*Екземпляр № 1 Арк 74/ 1*

## **ЗАТВЕРДЖЕНО**

Науково-методичною радою Державного університету «Житомирська політехніка» протокол від «24» травня 2023 р. № 8

# **МЕТОДИЧНІ РЕКОМЕНДАЦІЇ для виконання кваліфікаційної роботи**

спеціальності 183 «Технології захисту навколишнього

середовища»

освітньо-професійна програма «Технології захисту навколишнього середовища»

факультет гірничої справи, природокористування та будівництва кафедра екології та природоохоронних технологій

> Рекомендовано на засіданні кафедри екології та природоохоронних технологій 13 травня 2023 р., протокол No 05

Розробники: д.т.н., професор, завідувач кафедри екології та природоохоронних технологій ПАЦЕВА Ірина, к.с.-г.н., доцент, доцент кафедри екології та природоохоронних технологій ДАВИДОВА Ірина, д.т.н., доцент, професор кафедри екології та природоохоронних технологій ЛУНЬОВА Оксана, к.с.-г.н., доцент кафедри екології та природоохоронних технологій МЕЛЬНИК-ШАМРАЙ Вікторія

> Житомир 2023 р.

Методичні рекомендації для виконання кваліфікаційної роботи призначені для здобувачів вищої освіти освітнього ступеня «магістр» для спеціальності 183 «Технології захисту навколишнього середовища», Житомир: Житомирська політехніка, 2023 – 74 С.

Упорядники: д.т.н., професор, завідувач кафедри екології та природоохоронних технологій ПАЦЕВА Ірина, к.с.-г.н., доцент, доцент кафедри екології та природоохоронних технологій ДАВИДОВА Ірина, д.т.н., доцент, професор кафедри екології та природоохоронних технологій ЛУНЬОВА Оксана, к.с.-г.н., доцент кафедри екології та природоохоронних технологій МЕЛЬНИК-ШАМРАЙ Вікторія

Рецензенти:

доцент кафедри науки про Землю, к.т.н., доц. СКИБА Галина завідувач кафедри маркшейдерії, к.т.н., доц. ШЛАПАК Володимир

Затверджено на засіданні кафедри екології та природоохоронних технологій як методичні рекомендації Протокол № 05 від «13» травня 2023 р.

Затверджено на засіданні вченої ради факультету гірничої справи, природокористування та будівництва Державного університету «Житомирська політехніка»

Протокол № 05 від «18» травня 2023 р

#### **ЗМІСТ**

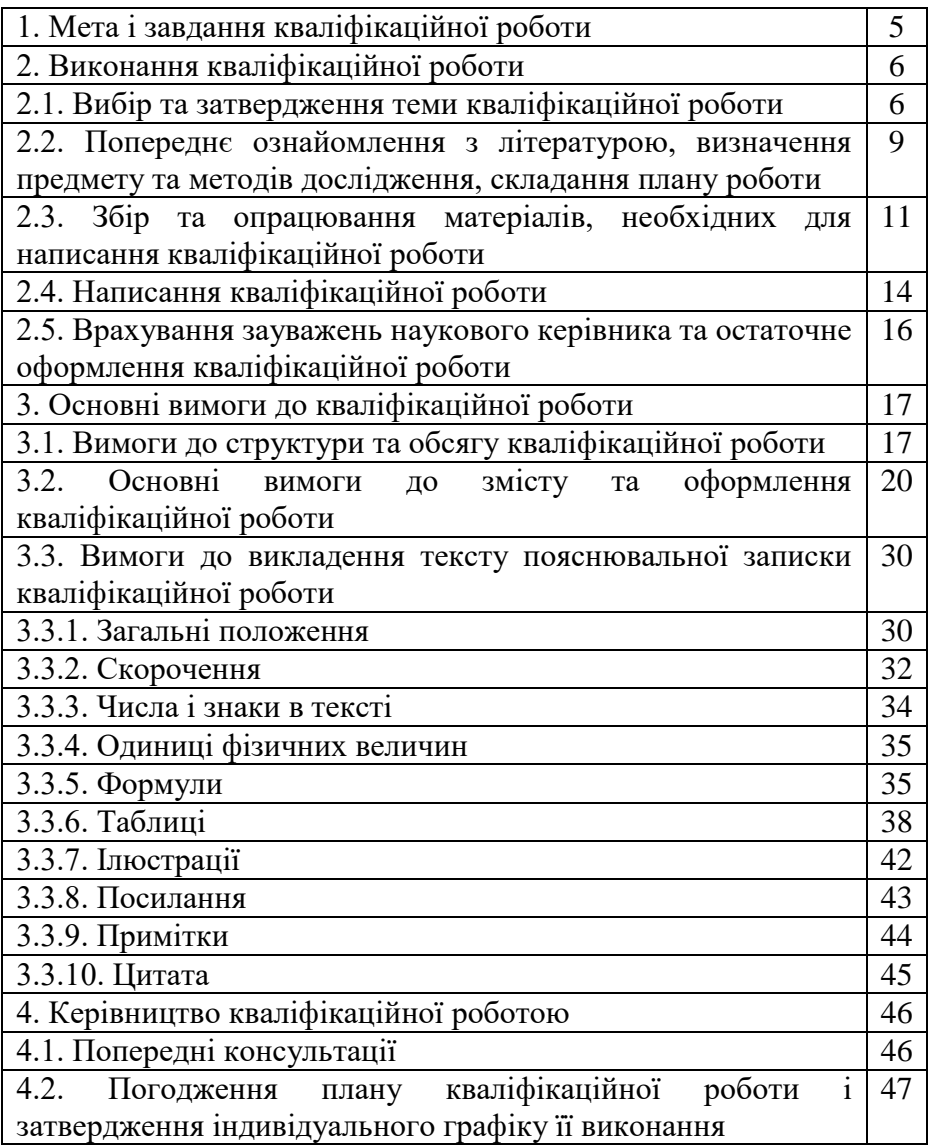

#### МІНІСТЕРСТВО ОСВІТИ І НАУКИ УКРАЇНИ **ДЕРЖАВНИЙ УНІВЕРСИТЕТ «ЖИТОМИРСЬКА ПОЛІТЕХНІКА» Система управління якістю відповідає ДСТУ ISO 9001:2015** *Екземпляр № 1 Арк 74/ 4*

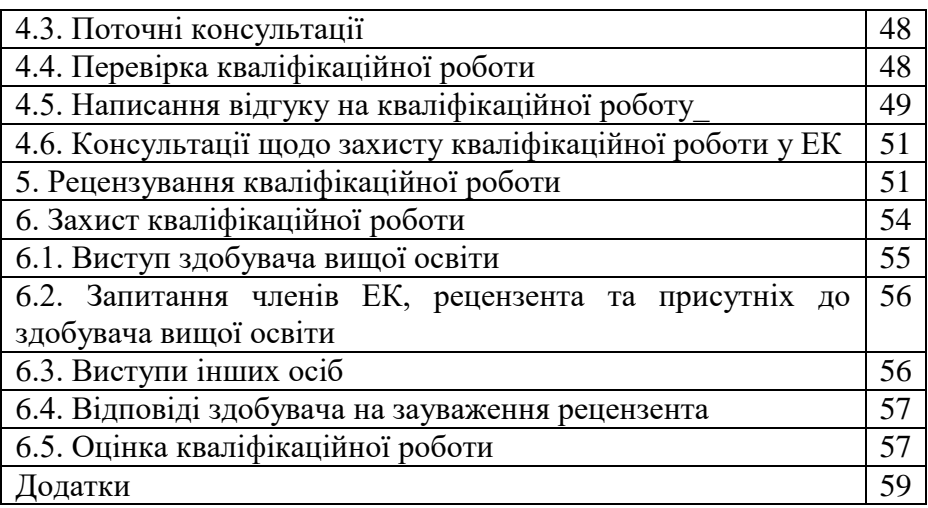

### **1. МЕТА І ЗАВДАННЯ КВАЛІФІКАЦІЙНОЇ РОБОТИ**

*Кваліфікаційна робота за освітнім ступенем «магістр»* – це випускна кваліфікаційна письмова праця наукового змісту, яка є закономірним підсумком теоретичної, наукової та практичної роботи здобувача протягом навчання.

Навчання в магістратурі спрямоване на поглиблення спеціальних умінь та навичок, набуття досвіду науковопедагогічної та науково-дослідної роботи, тому *основною метою кваліфікаційної роботи є* демонстрація рівня фахової підготовки та здатності випускника самостійно вести наукові дослідження і розв'язувати конкретні теоретико-прикладні задачі.

До захисту кваліфікаційної роботи допускаються студенти, які виконали всі вимоги навчального плану і успішно склали екзамени та заліки, у визначений термін виконали кваліфікаційної роботу і успішно пройшли попередній захист.

Виконання кваліфікаційної роботи визначено навчальним планом як обов'язковий завершальний етап підготовки за освітнім ступенем «магістр».

У процесі підготовки і захисту кваліфікаційної роботи студент повинен продемонструвати:

здатність творчо мислити;

 уміння проводити бібліографічну роботу із залученням сучасних інформаційних технологій;

 здатність формулювати мету, предмет та об'єкт дослідження;

 володіння методами і методиками досліджень, які використовувались у процесі роботи;

 здатність до наукового аналізу отриманих результатів, розробки висновків і положень, уміння аргументовано їх захищати;

– уміння оцінити можливості використання отриманих результатів у науковій та практичній діяльності;

 володіння сучасними інформаційними технологіями для здійснення досліджень та оформлення атестаційної роботи.

Кваліфікаційна робота за освітнім ступенем «магістр» виконується особисто здобувачем та містить висунуті автором для прилюдного захисту науково обґрунтовані теоретичні та практичні результати.

*Загальні вимоги до кваліфікаційної роботи*:

- актуальність теми дослідження;
- самостійність написання;
- новизна отриманих результатів;
- відповідність сучасному рівню розвитку науки;
- об'єктивність;

 логічність та послідовність побудови роботи і викладу матеріалу;

глибина дослідження та повнота висвітлення питань;

точність та конкретність викладу матеріалу;

 переконливість аргументації щодо висловлених думок, обґрунтованість висновків та рекомендацій.

Якість змісту та захисту кваліфікаційної роботи визначає рівень підготовленості і ступінь придатності студента до наукової, викладацької, професійної діяльності у галузі охорони навколишнього середовища та технологій його захисту.

### **2. ВИКОНАННЯ КВАЛІФІКАЦІЙНОЇ РОБОТИ**

Виконання кваліфікаційної роботи включає в себе наступні *етапи:*

вибір та затвердження теми кваліфікаційної роботи;

призначення наукового керівника та консультанта;

 попереднє ознайомлення з літературними джерелами згідно тематики кваліфікаційної роботи;

 визначення предмету та меж дослідження, складання плану роботи;

 погодження плану роботи та календарного графіку його виконання з науковим керівником;

написання роботи;

подання роботи на перевірку науковому керівнику;

 врахування зауважень наукового керівника, остаточне оформлення роботи;

передача роботи на кафедру;

отримання відгуку керівника;

отримання рецензії на кваліфікаційної роботу;

 публічний захист кваліфікаційної роботи в екзаменаційній комісії.

### **2.1. Вибір та затвердження теми кваліфікаційної роботи**

Тематика кваліфікаційних робіт визначається кафедрою екології та природоохоронних технологій та відповідає програмним результатам навчання, зафіксованим в освітній програмі другого (магістерського) рівня вищої освіти за спеціальністю 183 »Технології захисту навколишнього середовища».

Тематика кваліфікаційних робіт оновлюється щорічно з врахуванням актуальності тем, стану наукових досліджень, у зв'язку з виникненням нових проблем наукового та практичного характеру, пов'язується з напрямками науково-дослідної роботи університету та кафедри, рекомендаціями, побажаннями та на замовлення органів державної влади та місцевого самоврядування.

Студент *може самостійно сформулювати та запропонувати тему дипломної роботи*. Відповідними аргументами можуть виступати: зв'язок теми з професійною діяльністю, необхідність продовження дослідження теми кваліфікаційних роботи, виконання інших студентських досліджень тощо.

Всі теми вносяться в наказ по університету за підписом ректора університету та можуть бути змінені лише у виключному випадку.

При цьому назва роботи повинна бути по можливості короткою, складатись з одного речення, відповідати обраній спеціальності та вказувати на мету магістерського дослідження. Не слід в назві використовувати ускладнену термінологію псевдонаукового характеру. Треба уникати назв, що починаються зі слів «Дослідження питання...», «Матеріали до вивчення...», «До питання...», «Характеристика …», «Огляд …» і ін., в яких не відбито в достатній мірі суть проблеми.

При виборі теми необхідно враховувати, що не допускається виконання кваліфікаційної роботи за однією і тією ж темою двома та більше студентами протягом одного року навчання, в тому числі за різними формами навчання. Тому слід проконсультуватись на випускаючій кафедрі з приводу вже обраних тем кваліфікаційних робіт.

До вибору теми кваліфікаційної роботи студенту варто підійти максимально відповідально, оскільки від цього залежить успішне написання роботи в цілому. *Тому студенту, обираючи тему кваліфікаційної роботи, варто:*

 врахувати власні інтереси, нахили, здібності, попередні наукові напрацювання, характер професійної діяльності або перспективи майбутнього працевлаштування;

 переглянути каталоги наукової літератури, визначити наявність необхідних публікацій у періодичних виданнях, загальний стан дослідження за обраною темою;

 з'ясувати прикладний аспект проблеми, наявність наукових досліджень та розробок за темою роботи.

Вже на стадії вибору теми студент може консультуватись з науково-педагогічними працівниками кафедри щодо теми, добору необхідної літератури, лабораторної бази та інших питань.

Після вибору теми дипломної роботи студент подає на кафедру екології та природоохоронних технологій заяву на ім'я завідувача кафедри, в якій просить затвердити тему, а також може запропонувати свою кандидатуру наукового керівника (див. Додаток А). Остаточне рішення про призначення наукового керівника приймає кафедра, для якої прохання студента носить рекомендаційний характер.

Затвердження тем та наукових керівників за пропозицією кафедри здійснюється наказом по університету.

Після затвердження теми дипломної роботи та призначення наукового керівника студент приступає до її виконання.

### **2.2. Попереднє ознайомлення з літературою, визначення предмету та методів дослідження, складання плану роботи**

Ознайомлення з літературою включає опрацювання відповідних розділів підручників та навчальних посібників, роботу з бібліографічними довідниками, бібліотечними каталогами, збірниками періодичних видань та іншою літературою. При цьому слід звертати увагу і на роботи, написанні у суміжних галузях, що дозволить провести у подальшому порівняльний аналіз відповідних положень, а також використати додаткові методики дослідження. Бажано в ході такої попередньої роботи занотовувати відомості щодо авторів і назв тих наукових праць, що зацікавили, рік і місце їх опублікування, загальну кількість сторінок, їхні шифри. Це

збереже час при написанні роботи та оформленні остаточного списку використаних джерел.

Для добору матеріалу доцільно використовувати ресурси таких наукових бібліотек, як Національна бібліотека України імені В.І. Вернадського (м. Київ), Національна парламентська бібліотека України (м. Київ), Бібліотека Верховної Ради України, Бібліотека Національної академії наук України, Наукова бібліотеки ім. М. Максимовича Київського національного університету імені Тараса Шевченка (м. Київ), Наукова бібліотека Національного аграрного університету, Науково-технічна бібліотека Вінницького державного технічного університету, Наукова бібліотека Донецького національного університету.

Слід врахувати, що більша частина бібліотек допускають до користування своїми фондами осіб, які подають відповідне клопотання з місця навчання або роботи. Зразок оформлення такого клопотання див. Додаток Б.

Результатом проведеної роботи має стати складання систематизованого списку бібліографії з теми кваліфікаційної роботи, який у подальшому повинен постійно уточнюватись та доповнюватись.

Визначення предмета та методів дослідження має на меті з'ясування та встановлення кола питань, які мають бути в ній розглянуті. Зміст роботи не має виходити за межі теми, разом з тим, сукупність питань, які будуть досліджуватись, повинна в повній мірі її розкрити.

*Результатом цього етапу має бути складений у встановленій формі та погоджений з керівником план кваліфікаційної роботи*, розбитий на розділі та підрозділи. План роботи має відображати її структуру, під якою розуміється порядок компонування і взаємозв'язок окремих її частин.

Назви розділів (підрозділів) роботи не можуть дослівно повторювати назву кваліфікаційної роботи.

Разом з планом студент погоджує з науковим керівником календарний графік виконання кваліфікаційної роботи, в якому визначаються терміни подачі на перевірку окремих структурних частин роботи та (або) роботи в цілому.

### **2.3. Збір та опрацювання матеріалів, необхідних для написання кваліфікаційної роботи**

При виконанні кваліфікаційної роботи мають бути опрацьовані як нормативні, так і наукові літературні джерела.

*Вивчення літературних джерел бажано проводити у такій послідовності:* 

 виписка бібліографічних даних про публікації, яка опрацьовується;

 загальне ознайомлення з публікацією в цілому та його змістом;

вибіркове опрацювання вибраної частини публікації;

 виписка матеріалів, що зацікавили, з посиланнями на сторінки;

 критична оцінка записаного, його редагування та використання у роботі.

Конспектуючи матеріали, слід постійно пам'ятати про тему кваліфікаційної роботи.

Після конспектування матеріалу необхідно перечитати його знову, з метою цілісного уявлення про предмет вивчення.

Досліджуючи літературу, не потрібно лише запозичити матеріал. Паралельно обмірковуйте знайдену інформацію. Цей процес має тривати протягом усієї роботи над темою, тоді власні думки, які виникли в ході знайомства із чужими працями, стануть основою для отримання нового знання.

Найважливіші книги та статті треба обов'язково прочитати в оригіналі. Після вивчення літератури, доцільно зробити її повний бібліографічний опис. Особливо слід звернути увагу на сторінки праці, котрі зацікавили найбільше, і які необхідно буде вказати у посиланнях.

При написанні кваліфікаційної роботи обов'язковим є опрацювання всієї нормативно-правової бази з теми кваліфікаційної роботи, діючих законодавчих актів щодо охорони довкілля, кодексів, міжнародних угод та інших нормативно-правових документів. Вивчаючи відповідний нормативно-правовий акт, слід обов'язково звернути увагу на джерело його офіційного опублікування. При опрацьовані нормативного матеріалу використовують лише чинні нормативно-правові акти, з останніми змінами та доповненнями до них. Нормативно-правові акти, що втратили чинність, можуть використовуватись в роботі лише з метою проведення порівняльного аналізу (при цьому обов'язково необхідно вказати на те, що аналізований акт втратив чинність).

Збір та опрацювання матеріалів по темі роботи проводиться також під час проходження наукової та переддипломної практики. Тому місце її проходження та зміст необхідно скоординувати з темою кваліфікаційної роботи, для того, щоб зібрати необхідні матеріали з теми досліджень, в тому числі неопубліковані, архівні матеріали, результати власних спостережень тощо.

При написанні окремих кваліфікаційної робіт доцільним може стати проведення соціологічних досліджень, опитувань та використання інших методів збору інформації, які також варто провести на цій стадії виконання кваліфікаційної роботи.

Для пошуку необхідної інформації можуть бути використанні офіційні сайти в мережі Інтернет:

[www.rada.gov.ua/](http://www.rada.gov.ua/) - Верховна Рада України

[www.president.gov.ua/](http://www.president.gov.ua/) - Президент України

[www.kmu.gov.ua/](http://www.kmu.gov.ua/) - Кабінет Міністрів України

[www.un.org/](http://www.un.org/) - Організація

Об'єднаних Націй

 [www.menr.gov.ua/](http://www.menr.gov.ua/) - Міністерство охорони навколишнього природного середовища

 www[.health.gov.ua/](http://www.health.gov.ua/) - МЕДЕКОПОРТАЛ (Сайт гігієни та медичної екології)

 www.nature.org.ua/nr98/ukrvers/contr/ - Офіційна Інтернетверсія Національної доповіді про стан навколишнього середовища в Україні

 www.pestcom.kiev.ua/ - Департамент регулювання екологічної безпеки

[www.scwm.gov.ua/](http://www.scwm.gov.ua/) - Державний комітет водного господарства України (Держводгосп)

[www.dklg.kiev.ua](http://www.dklg.kiev.ua/) - Державний комітет лісового господарства України (Держлісгосп)

 [www.geoinf.kiev.ua/geolkom.htm](http://www.geoinf.kiev.ua/geolkom.htm) - Державна геологічна служба (на сервері «ГеоІнформ»)

 [www.ic-chernobyl.kiev.ua/](http://www.ic-chernobyl.kiev.ua/) - Сервер Чорнобильського регіонального державного центру науково-технічної інформації

 www.erriu.ukrtel.net/ - Український iнститут досліджень навколишнього середовища i ресурсiв

 [www.ukrntec.com/main/](http://www.ukrntec.com/main/) - Український науковий центр технічної екології (Донецьк)

 [www.zhydachiv.lviv.ua/~eco/index.html](http://www.zhydachiv.lviv.ua/~eco/index.html) - Громадська екологічна організація «ЕКО-Довкілля»

 [www.nbuv.gov.ua/](http://www.nbuv.gov.ua/) - Національна наукова бібліотека України ім. В.І. Вернадського

При використанні інформації з мережі Інтернет слід пам'ятати про правильність оформлення літературних джерел. Якщо опрацьовуються нормативно-правові акти, то

обов'язковим є посилання на джерело офіційного опублікування. Лише в окремих випадках дозволяються посилання на Інтернет-сайт (щодо окремих міжнародних договорів, текст яких офіційно не публікувався в українських друкованих виданнях; акти, прийняті за часів Радянського Союзу тощо) з дотриманням вимог щодо оформлення таких посилань *(див. Додаток К).*

Результатом проведеної на цій стадії роботи має бути зібраний і опрацьований практичний, нормативний, літературний матеріал необхідний для написання кваліфікаційної роботи.

### **2.4. Написання роботи**

Відповідно до розробленого і погодженого з керівником плану, студент висвітлює кожне з передбачених в ньому питань. При цьому студент, як правило:

 наводить і розглядає різні погляди окремих науковців та практичних працівників щодо проблем, які досліджуються;

 визначає свою позицію щодо суперечливих проблем, підтримуючи одну чи кілька з висловлених точок зору або формулюючи свою власну з наведенням відповідних аргументів;

 аналізує наукові розробки вчених з тематики кваліфікаційної роботи, в тому числі, в разі потреби, іноземних держав;

 використовує матеріали власних досліджень, матеріали ілюстративного характеру (статистичні дані, узагальнення, дані соціологічних опитувань тощо);

 підтримує існуючі чи вносить свої рекомендації щодо вирішення екологічних проблем, пов'язаних із тематикою кваліфікаційної роботи.

Виконання кваліфікаційної роботи – це тривалий процес, що зазвичай займає кілька місяців, тому важливо із самого початку правильно розподілити час на початковому й наступному етапах роботи, спланувати оптимальний графік, неухильно дотримуватись календарного плану написання кваліфікаційної роботи.

Тема має бути розкрита логічно та послідовно, тому починаючи працювати над розділом, треба відмітити його головну ідею, а також тези кожного підрозділу.

Кожний розділ кваліфікаційної роботи закінчується короткими висновками до розділу, на основі яких слід формулювати висновки до всієї роботи в цілому. Між структурними частинами повинен існувати логічний зв'язок, тому наступний розділ або підрозділ роботи повинен випливати з попереднього, на що необхідно вказати одним - двома реченнями в кінці кожного структурного елементу.

Результатом цього етапу є написання першого варіанту кваліфікаційної роботи, який подається студентом для перевірки науковому керівнику.

При написанні кваліфікаційної роботи не допускайте наступних типових помилок:

 зміст роботи не відповідає плану кваліфікаційної роботи або не розкриває тему повністю чи в її основній частині;

 сформульовані розділи (підрозділи) не відбивають реальну проблемну ситуацію, стан об'єкта дослідження;

 безсистемний виклад матеріалу, повторення одних і тих самих положень;

логічні помилки, невміння виділити головне;

 мета дослідження не пов'язана з проблемою, сформульована абстрактно і не відбиває специфіки об'єкта та предмета дослідження;

 автор не виявив самостійності, робота є компіляцією або плагіатом;

 не зроблено глибокого і всебічного аналізу чинних нормативних документів, нової спеціальної літератури (останні 2-10 років) з теми дослідження;

 кількість використаних джерел є недостатньою для всебічного вивчення теми або переважно використовувались підручники, а не спеціальна наукова література;

 поверхово висвітлено дослідну частину, невдало поєднано теорію з практичним результатом;

 кінцевий результат не відповідає меті дослідження, висновки не відповідають поставленим завданням або тексту роботи;

 у роботі немає посилань на першоджерела або вказані не ті, з яких запозичено матеріал;

 бібліографічний опис літературних джерел у списку використаної літератури наведено довільно, без дотримання вимог державного стандарту;

 наведено таблиці, діаграми, схеми, які не складені самостійно, а запозичені з підручника, навчального посібника, монографії або наукової статті;

 обсяг та оформлення роботи не відповідають вимогам, робота виконана неохайно, з помилками.

### **2.5. Врахування зауважень наукового керівника та остаточне оформлення кваліфікаційної роботи**

Студент повинен врахувати сформульовані науковим керівником кваліфікаційної роботи конкретні зауваження. Залежно від характеру та змісту зауважень він виправляє змістовні, стилістичні та орфографічні помилки, доповнює кваліфікаційну роботу новими положеннями, у разі необхідності

використовує додаткові матеріали наукової практики, уточнює чи змінює свою позицію щодо суперечливих питань тощо. Після цього, за погодженням з керівником, студент може передати йому для ознайомлення другий (повторний) варіант своєї дипломної роботи або лише тих її частин (фрагментів), до яких були зроблені найбільш істотні зауваження.

Результатом цього етапу має стати остаточний варіант кваліфікаційної роботи, погоджений з керівником і оформлений відповідно до встановлених, вимог. Разом з відгуком керівника він подається на кафедру у роздрукованому та підшитому типографським способом у твердій палітурці.

Нижче тексту останньої сторінки роботи має стояти особистий підпис студента і дата здачі кваліфікаційної роботи.

Оформлені магістерські роботи подаються на кафедру не пізніше, ніж за тиждень до захисту роботи. Пізніше подані роботи кафедра приймає лише за наявності письмового дозволу ректора, проректора або декана факультету.

Передана на кафедру кваліфікаційної робота з освітнього ступеня «магістра» реєструється і передається науковопедагогічним працівникам кафедри для ознайомлення.

Дипломна робота, не подана на кафедру у визначений строк, не може бути рекомендована до захисту!

### **3. ОСНОВНІ ВИМОГИ ДО КВАЛІФІКАЦІЙНОЇ РОБОТИ**

### **3.1. Вимоги до структури та обсягу кваліфікаційної роботи**

Кваліфікаційна робота за освітнім ступенем «магістр» повинна відповідати вимогам існуючих положень в університеті. Структура випускної роботи складається пояснювальної записки, додатків та ілюстративних матеріалів (презентації). У

зв'язку з цим випускну роботу треба виконувати відповідно до вимог ДСТУ, який встановлює загальні й часткові вимоги до виконання графічної і текстової частини роботи.

Пояснювальна записка, як правило, містить:

 вступ з обґрунтуванням теми й вибраних методів вирішення завдань роботи;

 огляд науково-технічної літератури з аналізом стану, проблем і напрямів вирішення завдань роботи;

 розділ з обґрунтування обраної методики, методів та об'єкту дослідження;

 розділи експериментальних досліджень з розрахунковою схемою, аналізом результатів, їх точності й достовірності;

висновки та рекомендації.

Пояснювальна записка, в разі виконання її способом комп'ютерного набору має становити 60 сторінок формату А4 (розмір 210х297 мм), без врахування списку використаних джерел та додатків.

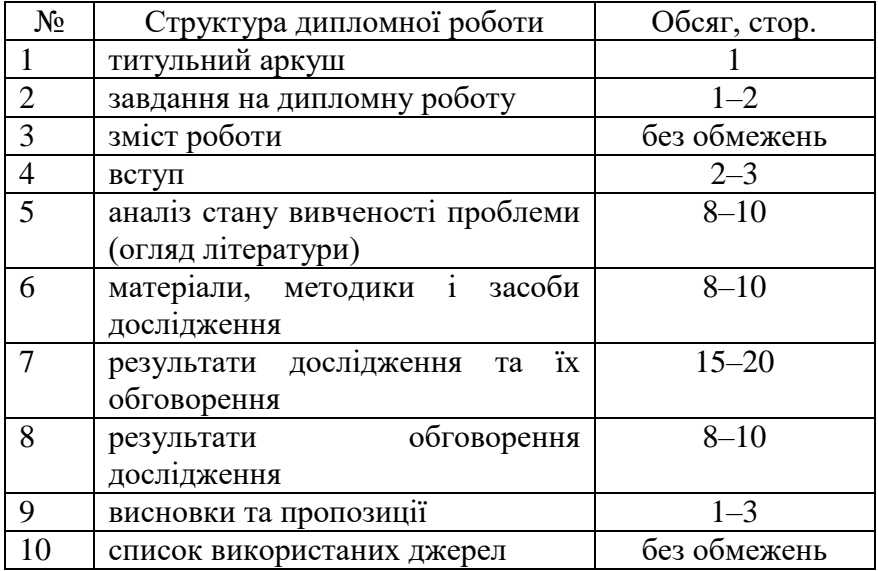

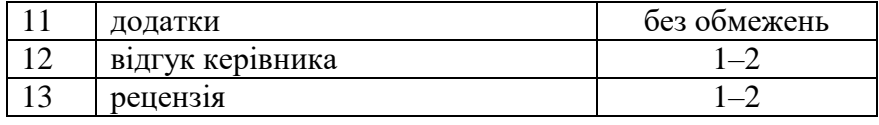

Допускається відхилення від зазначеного обсягу у межах 20 %. Якщо обсяг кваліфікаційної роботи перевищує вказані межі, рецензент може відмітити це як її недолік. Якщо обсяг дипломної роботи менший за 40 сторінок, така робота, як правило, не допускається до захисту.

Кваліфікаційна робота з освітнього ступеня «магістра» виконується на одній стороні стандартного білого аркушу. Текст друкується машинописним способом або за допомогою комп'ютера.

Кваліфікаційна робота з освітнього ступеня «магістра» виконується українською мовою. У виняткових випадках, за погодженням із завідувачем кафедри, деканом факультету та з письмового дозволу ректора університету кваліфікаційна робота з освітнього ступеня «магістра» може бути виконана іншою мовою.

У кваліфікаційній роботі не повинно бути переписаних з підручників положень і формулювань. Допускаються лише посилання на них. За прийняті в роботі рішення і достовірність даних відповідає студент – автор випускної роботи.

При виконанні кваліфікаційної роботи обов'язковим є застосування комп'ютерних технологій, рівнями застосування яких можуть бути:

 використання комп'ютерів для проведення складних математичних розрахунків із застосуванням базового й спеціалізованого програмного забезпечення;

 застосування комп'ютерів і численних методів оптимізації з метою пошуку оптимального рішення;

 використання офісних програм операційних систем для формування текстової інформації пояснювальної записки;

 застосування комп'ютерних технологій проектування (CAD) при розробці складного геометричного образу об'єкта;

 застосування комп'ютерних технологій для дослідження процесів поширення антропогенного впливу на довкілля (програми MathCad, MathLab та ін.)

### **3.2. Основні вимоги до змісту і оформлення кваліфікаційної роботи**

Кваліфікаційна робота освітнього ступеня «магістр» має бути оформлена відповідно до встановлених вимог. Якість оформлення роботи враховується при її оцінці.

При використанні комп'ютера пояснювальну записку друкують таким чином:

*шрифт* – Times New Roman, звичайний світлий;

*розмір шрифту* (параметри) – 14;

*міжрядковий інтервал* тексту – 1,5, до тридцяти рядків на сторінці;

*абзац* – 1,25 мм;

*вирівнювання* основного тексту – за шириною;

*колір тексту* – чорний.

Роботу необхідно друкувати, лишаючи поля таких розмірів: *ліве* – 25 мм,

*праве –* 10 мм,

*верхнє та нижнє* – 20 мм.

Вписувати в текст роботи окремі іншомовні слова, формули, умовні знаки можна чорнилом, тушшю, пастою тільки чорного кольору, при цьому щільність вписаного тексту повинна бути наближеною до щільності основного тексту.

Друкарські помилки, описки і графічні неточності, які виявилися під час написання можна виправляти підчищенням або зафарбуванням білою фарбою і нанесенням на тому ж місці або між рядками виправленого тексту (фрагменту малюнка) машинописним способом. Допускається наявність не більше двох виправлень на одній сторінці.

*Структура роботи.* За своєю структурою кваліфікаційна робота за освітнім ступенем «магістр» складається з:

титульного аркушу,

змісту,

переліку умовних скорочень (у разі необхідності),

вступу,

основної частини (трьох-чотирьох розділів, поділених на підрозділи),

висновків,

додатків (за необхідності),

списку використаних літературних джерел.

Кожна структурна частина роботи (за винятком підрозділів) починається з нової сторінки із заголовками, які виконують симетрично тексту прописними буквами, креслярським шрифтом, наприклад: «ВСТУП», «ЗМІСТ» і т. ін.

*Нумерація.* Першою сторінкою роботи є титульний аркуш, який включають до загальної нумерації сторінок роботи. На титульному аркуші номер сторінки не ставлять, на наступних сторінках номер проставляють угорі з правого боку сторінки без крапки в кінці.

*Титульний аркуш* оформлюється відповідно до встановлених вимог *(див. Додаток В)* і на ньому вказується офіційна назва закладу вищої освіти та кафедри, на якій виконана робота; прізвище, ім'я та по батькові автора; тема кваліфікаційної роботи; прізвище, ім'я та по батькові, науковий ступінь, вчене звання наукового керівника; прізвище, ім'я та по батькові,

науковий ступінь, вчене звання рецензента; вказівки про допуск роботи до захисту, дату захисту та отриману оцінку; місто та рік написання роботи.

*Зміст* подають на початку роботи. Він містить найменування та номери початкових сторінок усіх структурних частин роботи, а саме: вступу, розділів, підрозділів, висновків, додатків, списку використаних літературних джерел, з вказівкою номерів сторінок, на яких розміщується початок матеріалу. Номери сторінок повинні бути написані так, щоб розряди чисел були розташовані один під одним. Слово «сторінка» або його скорочення не пишуть.

Назви структурних частин роботи у плані друкуються від лівого краю великими літерами звичайним жирним шрифтом – ВСТУП, РОЗДІЛ, ВИСНОВКИ, ДОДАТКИ, СПИСОК ВИКОРИСТАНИХ ЛІТЕРАТУРНИХ ДЖЕРЕЛ.

Номер розділу ставлять після слова «РОЗДІЛ» арабськими цифрами, після номера крапку не ставлять, потім з нового рядка друкують заголовок розділу.

Підрозділи нумерують у межах кожного розділу. Номер підрозділу складається з номера розділу і порядкового номера підрозділу, між якими ставлять крапку. В кінці номера підрозділу повинна стояти крапка, наприклад: «2.3.» (третій підрозділ другого розділу). Потім у тому ж рядку йде заголовок підрозділу з великої літери рядковими літерами звичайним світлим шрифтом.

Пункти нумерують у межах кожного підрозділу. Номер пункту складається з порядкових номерів розділу, підрозділу, пункту, між якими ставлять крапку. В кінці номера повинна стояти крапка, наприклад: «1.3.2.» (другий пункт третього підрозділу першого розділу). Потім у тому ж рядку йде заголовок пункту.

Крапки в кінці назв структурних частин не ставляться. *(Зразок оформлення змісту див. Додаток Д).*

*Перелік умовних скорочень* застосовується у разі використання маловідомих скорочень, специфічної термінології, позначень тощо. Перелік подається у вигляді окремого списку, який розміщується після змісту перед вступом. У разі використання у роботі скорочень чи спеціальних термінів менше 3-х разів заносити їх до переліку умовних позначень не потрібно, а достатньо після першого використання такого позначення у роботі вказати на його повне значення. Також не варто включати у перелік загальноприйняті скорочення (наприклад, в роботі зазначається… *Гранично допустима концентрація, далі* – *ГДК*).

Перелік повинен розташовуватися стовпцем, в якому ліворуч за абеткою наводять умовні позначення, скорочення і т. ін., а праворуч – їх детальну розшифровку.

Перелік рекомендується наводити в такій послідовності:

- скорочення (у тому числі абревіатурні);
- умовні, (буквені) позначення;
- символи хімічних елементів і з'єднань;
- одиниці вимірювання;
- терміни.

Для літерних позначень установлений наступний порядок запису: спочатку повинні бути наведені за абеткою умовні позначення українського алфавіту, потім – латинського й останніми – грецького.

*Вступ*. У вступі розкривається актуальність і стан розробки наукової проблеми, наводиться обґрунтування необхідності проведення дослідження та інші вихідні дані до кваліфікаційної роботи у рекомендованій послідовності.

*Актуальність теми дослідження*, що обумовило її вибір. Визначення актуальності будь-якої теми має бути ясним, конкретним і повинно розкривати доцільність дослідження теми. В межах висвітлення актуальності характеризується рівень опрацювання теми в науці та окреслюються не вирішені раніше частини загальної проблеми. Правильне окреслення актуальності визначає стратегію дослідження, дозволяє відокремити головне від другорядного та визначити напрямок наукового пошуку.

Варто також зазначити прізвища тих науковців, які здійснили значний внесок у дослідження обраної теми, і на результати чиїх досліджень буде спиратись автор при написанні кваліфікаційної роботи (при цьому праці названих авторів обов'язково мають бути використанні у основному тексті роботи із відповідними посиланнями та включені до списку використаних джерел). Загальний обсяг висвітлення актуальності теми – 0,5-1,0 сторінки.

*Зв'язок роботи з науковими програмами, планами, темами.*  Коротко викладають зв'язок вибраного напрямку дослідження з науковими планами університету, кафедри, а також з галузевими та (або) державними планами та програмами. Якщо робота виконується на замовлення органів державної влади, органів місцевого самоврядування, про це також обов'язково зазначається у вступі.

Визначення о*б'єкту та предмету дослідження.* О*б'єкт дослідження* – частина об'єктивної реальності, процес або явище, що породжує проблемну ситуацію і обране для вивчення. Як правило, об'єкт визначають як коло конкретних екологічних явищ, що буде досліджуватись у роботі.

*Предмет дослідження* міститься в межах об'єкта і включає сукупність властивостей і взаємозв'язків об'єкта, саме на нього повинна бути спрямована увага, оскільки предмет визначає тему дипломної роботи. Категорії об'єкт і предмет співвідносяться між собою як загальне й часткове. В об'єкті виділяється та його частина, яка є предметом дослідження. Саме на нього

спрямована основна увага магістра, оскільки предмет дослідження визначає тему дипломної роботи, яка визначається на титульному аркуші як її назва.

Найвідповідальніша частина вступу – визначення *мети та завдань дослідження*. Мета формулюється лаконічно, одним реченням і повинна випливати з теми роботи. *Наприклад*: «…встановлення залежності між забрудненням атмосферного повітря і динамікою зміни захворюваності дитячого населення Донбасу». Відповідно до визначеної мети формулюються *завдання*, які деталізують та розкривають мету. Характер завдань випливає з назв розділів та підрозділів роботи і їх зміст формулюють, використовуючи такі поняття: визначити …, встановити …, охарактеризувати…, розробити…, виявити…., сформулювати …, розкрити… тощо.

*Методи дослідження*, використані для досягнення поставленої в дипломній роботі мети.

*Наукова новизна*, що включає в себе коротку анотацію нових положень або рішень, запропонованих автором особисто, з обов'язковою вказівкою на відмінність цих положень від вже відомих. Необхідно показати відмінність одержаних результатів від відомих раніше, описати ступінь новизни (вперше одержано, удосконалено, дістало подальший розвиток).

*Практичне значення* одержаних результатів, що може виражатися в різних формах, залежно від характеру самої роботи. Слід вказати, де результати роботи можуть мати найбільше застосування: у подальшій науково-дослідній діяльності, у законодавчій діяльності, у сфері практичної діяльності, у освітньому процесі. Зазначення напрямків та способів практичного використання результатів має формулюватись максимально конкретно.

*Апробація результатів дослідження* – наводяться дані щодо участі автора в конференціях, колоквіумах, круглих столах та щодо публікацій за темою кваліфікаційної роботи. Апробація результатів дослідження для студентів магістратури є обов'язковою і може впливати на допуск роботи до захисту!

*Структура роботи*. Коротко визначається кількість структурних частин та загальний обсяг роботи. Наприклад: «Відповідно до мети та завдань дослідження робота складається зі вступу, … розділів, …підрозділів, висновків, … додатків, списку використаних літературних джерел із … найменувань. Загальний обсяг роботи …сторінок». *Зразок оформлення вступу див. Додаток Е.*

*Основна частина* складається з розділів, підрозділів, в окремих випадках можуть виділятись пункти, якщо це обумовлено особливостями теми. Кожний розділ висвітлює самостійне питання, а підрозділ окрему частину цього питання.

Правильна та логічна структура основної частини кваліфікаційної роботи - це запорука успіху розкриття теми. Процес уточнення структури складний і може тривати протягом усієї роботи над дослідженням.

Найбільш оптимальний варіант структурування тексту – 3-4 розділів, які розбиті на підрозділи. Окремі розділи можуть не мати підрозділів. Розділ не може складатись з одного підрозділу. Як правило, розділ включає 2-4 підрозділи.

Заголовки структурних частин кваліфікаційної роботи «ЗМІСТ», «ПЕРЕЛІК УМОВНИХ СКОРОЧЕНЬ», «ВСТУП», «РОЗДІЛ», «ВИСНОВКИ», «ДОДАТКИ», «СПИСОК ВИКОРИСТАНИХ ДЖЕРЕЛ», друкують великими літерами симетрично до тексту. Заголовки підрозділів друкують маленькими літерами (крім першої великої) з абзацного відступу напівжирним шрифтом. Крапку в кінці заголовка не ставлять.

Наприклад:

## **РОЗДІЛ 1. ВПЛИВ НА ДОВКІЛЛЯ ГІРНИЧО-ВИДОБУВНИХ РОБІТ**

### **1.1. Аналіз мінерально-сировинної бази Житомирщини**

**1.2. Аналіз сучасних схем руйнування масивів гірських порід при відпрацюванні родовищ**

### **1.3. Сучасний стан наукових знань про вплив на довкілля гірничо-видобувних робіт**

Якщо заголовок складається з двох або більше речень, їх розділяють крапкою.

Заголовки пунктів друкують маленькими літерами (крім першої великої) з абзацного відступу у розрядці в підбір до тексту. В кінці заголовка, надрукованого в підбір до тексту, ставиться крапка. Наприклад:

### **РОЗДІЛ 2. ПРОГРАМА ТА МЕТОДИКА ДОСЛІДЖЕНЬ**

### **2.1. Матеріали та методи досліджень**

### **2.1.1. Програма та методи спостережень за гідрохімічними показниками кар'єрної води**

Дослідження забруднення кар'єрних вод продуктами масових вибухів при розробці родовищ корисних копалин відкритим способом проводилося.

Відстань між заголовком (крім заголовка пункту) та текстом повинна дорівнювати 2 інтервалам.

Новий рядок друкується з абзацним відступом 1,25 мм.

В основній частині викладається зміст дослідження: теоретичні і практичні основи дослідження, постановка проблемних питань та способи їх розв'язання тощо.

У роботі необхідно стисло, логічно і аргументовано викладати зміст та результати дослідження, уникати загальних слів, бездоказових тверджень, тавтології.

В огляді літератури окреслюються основні етапи розвитку наукової думки за своєю проблемою. Стисло, критично висвітлюючи роботи попередників, здобувач повинен назвати ті питання, що залишились невирішеними і, отже, визначити своє місце у розв'язанні проблеми. Бажано закінчити цей розділ коротким резюме стосовно необхідності проведення досліджень у даній галузі. Загальний обсяг огляду літератури не повинен перевищувати 20 % обсягу основної частини кваліфікаційної роботи.

У другому розділі наводиться методика дослідження, обґрунтовуються вибір методів, наводиться коротка характеристика об'єкту дослідження.

Інші розділи містять результати досліджень та їх аналіз і їх зміст формується автором самостійно у відповідності до мети дипломної роботи.

Кожний розділ закінчується короткими висновками узагальненнями автора. *Зразок оформлення основного тексту роботи див. Додаток Ж.*

*Висновки, пропозиції та рекомендації* (орієнтовний обсяг 1- 3 стор.) – це стислий виклад найбільш важливих наукових та практичних результатів, одержаних в роботі, які повинні містити формулювання розв'язаної наукової проблеми, її значення для науки і практики. Також формулюються пропозиції та рекомендації щодо наукового та практичного використання здобутих результатів.

Текст висновків поділяють на пункти.

Висновки автора повинні бути обґрунтованими, відрізнятись науковою новизною, виступати результатом самостійного дослідження та окреслювати перспективи подальшого дослідження теми.

Посилання на інших авторів, їх цитування, а також наведення загальновідомих істин у висновках не допускаються!

*Додатки.* У додатках вказується інформація, яка стосується роботи, однак не може бути розміщена безпосередньо у її тексті. Це можуть бути таблиці, схеми, малюнки, які відображають положення роботи та її результати. Доцільно в додатки включити документи про впровадження результатів кваліфікаційної роботи та/або апробацію результатів дослідження (ксерокопії програмок конференцій, наукових семінарів, круглих столів, а також опублікованих наукових статей, тез наукових доповідей тощо).

Додатки розміщуються в порядку появи на них посилань у тексті роботи, кожний додаток починається з нової сторінки. Не повинно буди додатків, про які не згадується у тексті роботи.

Додатки позначаються не цифрами, а послідовно літерами української абетки, відповідно: Додаток А, Додаток Б, Додаток В, Додаток Д без лапок у правому верхньому кутку сторінки. Не використовуються для позначення додатків літери Г, Є, I, Ï, Й, О, Ч, Ь. Кожен додаток повинен починатися з нового аркуша (сторінки). У змісті всі додатки мають бути перераховані. Якщо документи однотипні, вони можуть бути включені до одного додатку під різними номерами (Додаток В.1, Додаток В.2). Якщо додаток один, його не нумерують і при посиланні записують повністю; якщо має номер - скорочено. Наприклад: «... у додатку», «.. дод. В».

Додаток повинен мати заголовок, надрукований угорі малими літерами з першої великої центровано стосовно тексту сторінки.

Для оформлення додатків можна використати папір форматів у межах від 203х288 до 210х297 мм і подати таблиці та ілюстрації на аркушах формату А3.

*Список використаних літературних джерел.*  Кваліфікаційна робота за освітнім ступенем «магістр» повинна завершуватися списком використаних літературних джерел, на які є посилання в тексті роботи та які використані при її пілготовні та написанні.

Літературними джерелами є: книги, статті, нормативнотехнічні документи, патентні документи, звіти про науководослідну роботу, дисертації, техніко-економічні нормативи й норми, типові проекти й креслення, прейскуранти, реферати й рецензії, опубліковані у вигляді окремих виробів.

Бібліографічний опис джерела складають безпосередньо за першоджерелом або виписують із каталогів і бібліографічних покажчиків повністю без пропусків будь-яких елементів, скорочення назв тощо.

Бібліографічний список складається у порядку появи посилань у тексті роботи. Опис джерела включають до списку тільки один раз. *Зразок оформлення списку використаних джерел див. Додаток К.*

Склад та кількість використаних джерел повинні бути достатніми для належного розкриття теми кваліфікаційної роботи.

### **3.3. Вимоги до викладення тексту пояснювальної записки**

### **3.3.1. Загальні вимоги**

Текст слід викладати коротко, чітко, з однозначним тлумаченням. Мова викладу повинна бути простою, характерною для наукових і технічних документів.

Застосовувати словосполучення розмовної мови не допускається. Необхідно уникати зайвих вступних фраз і складних словосполучень; треба заміняти їх декількома простими. Застосовувана термінологія повинна відповідати встановленій у стандартах; при їх відсутності вона повинна бути загальноприйнятою в науково-технічній літературі.

Якщо в пояснювальній записці прийнята специфічна термінологія, то повинен бути наведений перелік прийнятих термінів з відповідними роз'ясненнями.

Якщо спеціальні терміни повторюються менше трьох разів, перелік не складають, а їх роз'яснення наводять у тексті при першому згадуванні.

Не допускається застосовувати:

 для того самого поняття різні науково-технічні терміни, близькі за змістом (синоніми);

 тавтологічні словосполучення, наприклад: хронометраж часу; промислова індустрія; прейскурант цін; у січні місяці;

 іноземні слова й терміни при наявності рівнозначних слів і термінів в українській мові застосовувати не допускається, наприклад: репродукувати – відтворювати, відтворити; превалювати – переважати; лідирувати – очолювати, випереджувати.

Найменування предметів, об'єктів та ін., застосовувані в тексті, під ілюстраціями, у таблицях і додатках, повинні бути однаковими. У тексті в найменуванні предметів, об'єктів на першому місці повинне бути визначення (прикметник), а потім найменування предмета (іменник), наприклад: «Сонячна батарея».

У реквізиті «Підпис» ініціали повинні розташовуватися перед прізвищем, в інших випадках ініціали ставлять після прізвища.

### **3.3.2. Скорочення**

Слова в тексті, як правило, скорочувати не допускається. Виняток становлять скорочення слів і словосполучень, загальноприйняті в українській мові й установлені відповідними державними стандартами. Скорочення слів і словосполучень, дозволених до застосування в анотаціях і рефератах, установлені ДСТУ. Список деяких слів і словосполучень з цього стандарту, їх скорочення й область застосування наведені нижче.

**Слово (словосполучення): Скорочення: Умова застосування:** 

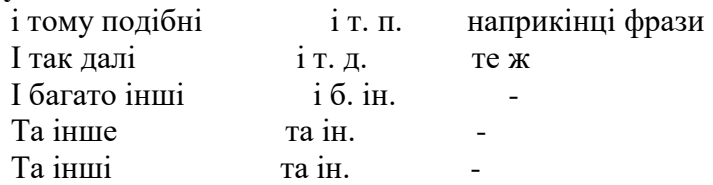

Не слід скорочувати словосполучення: тому що; повинне бути; так що; у такий спосіб; головним чином; так званий.

Дозволяється застосовувати скорочення слів і словосполучень, характерних для певної галузі або області діяльності (застосування вузькоспеціальних термінів). Записують такі скорочення одним з таких способів:

 безпосередньо в тексті (у дужках після повного найменування при першому згадуванні), якщо кожне з них повторюється не більше 3-5 разів. Наприклад: «…вибухові речовини (ВР)»;

 у переліку стовпцем (скорочене найменування ліворуч – повне найменування праворуч), якщо кожне з них повторюється не менше 3-5 разів.

Наприклад:

ІС – індекс стану;

 ПП – пробні площі; ВМ – важкі метали.

Такий перелік скорочень вміщують перед вступом.

Найменування, що складається з декількох слів, при повторному його згадуванні в тексті рекомендується писати в скороченому вигляді, наприклад: «Пояснювальна записка до дипломної роботи» варто писати «Записка», «Сонячна батарея» – «Батарея». Тут при згадуванні повного найменування в дужках пишуть «надалі» і його прийняте скорочення, наприклад: «Кваліфікаційна робота за освітнім ступенем «магістр» (надалі – робота)».

Довільні словотвори застосовувати не допускається. Наприклад:

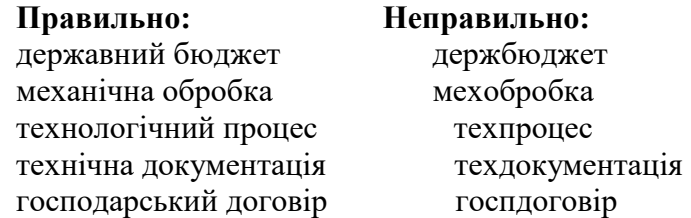

Слова max й mіn застосовують у скороченому вигляді тільки для індексів. У тексті ці слова варто писати по-українські: максимальний, мінімальний.

Складноскорочені слова зі значенням власного імені, утворені частково з початкових звуків, частково з усічених слів, пишуть в першій частині прописними буквами, у другий – рядковими, наприклад: ВНДІПмаш. Такі слова відмінюються, наприклад: ВНДІПмашем.

#### **3.3.3. Числа й знаки в тексті**

Абстрактні числа до дев'яти пишуться словами, понад дев'ять - цифрами. Наприклад: три криві, 10 розподілів. Числа з одиницями виміру пишуть цифрами, наприклад: 3 м, 5 грн., 12 кг. Дробові значення пишуть тільки цифрами, наприклад: 1/3 суміші. Порядкові числівники пишуть цифрами в супроводі скорочених відмінкових закінчень. Наприклад: 2-а лінія, 5-а графа, 7-й день. При декількох порядкових числівниках відмінкове закінчення погоджують з останнім з них, наприклад: 3, 4 і 5-й графіки. Кількісні числівники пишуть без відмінкових закінчень, наприклад: в 12 випадках, на 20 аркушах. Дати пишуть без відмінкових закінчень. Наприклад: 21 квітня, але в 40-х роках, 70-ті роки. При римських цифрах відмінкові закінчення не пишуть, наприклад: на ХVІІ Міжнародній науково-технічній конференції.

При вказівці обмежувальних норм перед числовими значеннями пишуть слова: «не менше» або «не більше», «від», «до», «понад», наприклад: товщина покриття не більше 0,2 мм.

При вказівці меж величин рекомендується словосполучення «від...до» заміняти тире. Наприклад: п. 7-12, рис. 1-4, товщина покриття 0,5-2,0 мм. Словосполученням «від...до» варто користуватися, якщо в межі величин перебувають від'ємні значення, наприклад: від плюс 8 до мінус 5°С; від мінус 6 до мінус 10°С.

У тексті перед числовими величинами ставити тире не допускається, щоб не поплутати його зі знаком мінус, наприклад: температура повітря 20°С. Для величин, що мають від'ємні значення значення, додають слово «мінус», наприклад: температура повітря мінус 20°С. Якщо наводять тільки додатні значення величин, то знак плюс перед ними не ставлять, наприклад: від 10 до 20°.

У тексті не допускається застосовувати без числових або буквених значень:

математичні знаки:  $\geq$  (більше або дорівнює);  $\leq$  (менше або дорівнює); = (дорівнює),  $\neq$  (нерівно), 0 (нуль); log (логарифм), sin (синус), arcsin (арксинус) і ін.;

 знаки: № (номер); % (відсоток); °С (градус Цельсія); d (діаметр) та ін.;

 індекс стандартів (ДСТУ, ГСТ, РОТ, СТП, СГ СЕВ) без реєстраційного номеру.

У тексті знаки й індекси стандартів пишуть словами, наприклад: відсоток змісту домішок, державний стандарт.

Знаки №, %, і ° при позначенні множини не подвоюють.

### **3.3.4. Одиниці фізичних величин**

У документах значення одиниць фізичних величин повинні виражатися в одиницях: SІ (основні, додаткові, похідні), десяткові кратні та частинні від них; що допускають до застосування нарівні з одиницями SІ; строк вилучення яких установлений відповідно до міжнародних угод.

Застосування, позначення і написання одиниць фізичних величин повинні відповідати діючим стандартам.

#### **3.3.5. Формули**

Позначення символів і числових коефіцієнтів, що входять у формулу, повинні відповідати встановленим у стандартах. Їх значення повинні бути наведені безпосередньо під формулою.

Кожне значення дають з нового рядка, дотримуючи послідовності, з якої вони наведені у формулі. Перший рядок розшифровки повинен починатися: зі слова «де» без двокрапки

після нього, після формули перед «де» ставиться кома. Наприклад:

$$
R_1 = R_{20} + a \cdot (t - 20) + \beta \cdot (t - 20)^2, \qquad (1.1)
$$

де  $R_t$  – опір при температурі  $t=0$ °C;

R – опір при температурі  $t=20^{\circ}$ С;

β, α – коефіцієнти.

У поясненнях позначень величин до формул допускається застосування позначень одиниць без числових значень.

Розміщення позначень одиниць в одному рядку з формулами, що виражають залежності між величинами або між їхніми числовими значеннями, представленими в буквеній формі, не допускається.

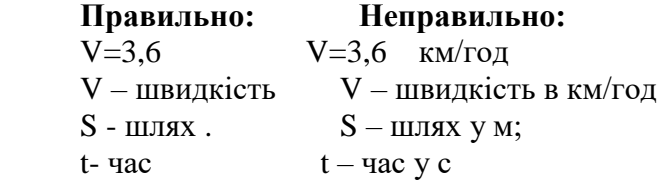

Літерні позначення одиниць, що входять у добуток, варто відокремлювати крапками на середній лінії, як знаками множення. У машинописних текстах допускається крапку не піднімати.

#### **Правильно: Неправильно:**  m·N; Н·м Nm; Нм  $A \cdot m^2$  $A \cdot M^2$

Допускаються літерні позначення одиниць, що входять у добуток, відокремлювати пробілами, якщо це не призводить до непорозуміння.

Формули в тексті слід записувати з нового рядка. Вище й нижче кожної формули повинне бути залишено не менше одного вільного рядка. Якщо рівняння не вміщується в один рядок, воно
повинне бути перенесене після знака рівності (=) або після знаків плюс (+), мінус (-), множення (х) і ділення (:).

Якщо підряд йдуть декілька рівнянь, формул або розрахунків, то наприкінці кожного з них ставлять крапку з комою; після останнього – крапку. Якщо в документі більше однієї формули й по тексту є посилання на них, формули варто нумерувати. Нумерація може бути в межах розділу або наскрізна. Номер формули проставляють в кінці строки на рівні номера аркуша. При нумерації формул за розділами номер формули повинен складатися з номера розділу й порядкового номера формули, розділених крапкою, наприклад: у формулі (6.2).

Розрахунковий матеріал може викладатися за однією із таких схем.

1. Описуються принципові основи математичної моделі й прийнятого методу розрахунку:

 наводять розрахункові формули з розшифровкою символів і коефіцієнтів (алгоритм розрахунку);

 вказують послідовність обчислень (блок-схема розрахунку, програма розрахунку);

записують вихідні дані для розрахунку;

 наводять результати розрахунку за допомогою таблиць і графіків.

2. Обчислення наводять безпосередньо по ходу викладення матеріалу:

 дають коротку характеристику прийнятого методу розрахунку;

записують вхідні дані для розрахунку;

вказують показник, що обчислюється;

записують формулу в буквених символах;

 після розшифровки символів повторюють формулу з підставленими замість символів у тому ж порядку числових значень величин (без проміжних обчислень). У тому випадку,

якщо значення символів з якої-небудь причини не наводяться, формулу із числовими значеннями, підставленими замість символів, повторюють через знак рівності;

 через знак рівності записують остаточне значення параметра, що обчислюється.

## **3.3.6.Таблиці**

Дня зручності викладення і читання тексту цифрові та інші дані рекомендується вміщувати в таблиці. Структура таблиці повинна відповідати наведеній на рис. 3.1.

Розміри таблиць вибирають довільно, залежно від матеріалу, що вміщується. Горизонтальні лінії в таблиці проводити не рекомендується. Якщо таблиця розбита на рядки, то висота їх має бути не менше 10 мм. Записи в рядках роблять в один ряд. Рядки граф не повинні бути порожніми.

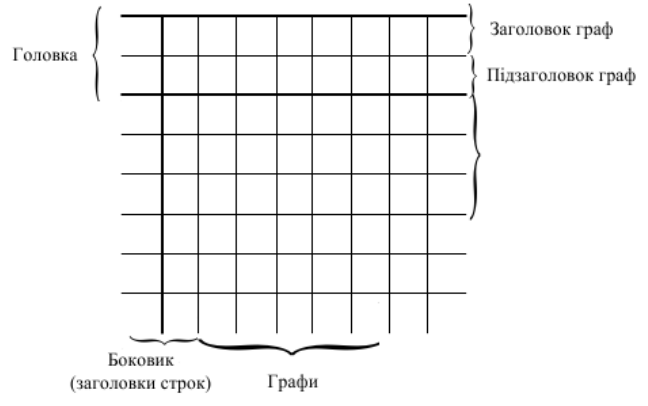

Рис. 3.1. Структура таблиці

У головці таблиці вміщують заголовки й підзаголовки граф. Діагональний розподіл головки таблиці не допускається. Заголовки й підзаголовки граф виконують малими літерами (крім першої прописної). Якщо підзаголовок становить одну позицію із заголовком, то його починають з рядкової букви. Наприкінці заголовка й підзаголовків розділові знаки не ставлять. Для скорочення тексту заголовків і підзаголовків окремі поняття, якщо вони пояснені в тексті або наведені на ілюстраціях, дозволяється заміняти літерними позначеннями, наприклад: Д - діаметр, Н - висота, l - довжина.

Показники з тим самим літерним позначенням груп розміщують послідовно, в порядку зростання індексів, наприклад:  $L_1$ ,  $L_2$ ,  $L_3$ .

У боковику таблиці вміщують найменування показників, параметрів та інші дані для граф. Текст рядків боковика виконують малими літерами (крім першої прописної). Окрему графу №, п/п вводити не доцільно. При необхідності нумерації показників, параметрів або інших даних порядкові номери вказують у боковику таблиці перед їх найменуванням.

Повторюваний текст у графах горизонтальних ліній допускається: заміняти лапками, якщо він складається з одного слова; заміняти словами «те ж», якщо він складається з двох і більше слів, при першому повторенні, а далі лапками; заміняти словами «те ж» з додаванням додаткових відомостей, якщо повторюється лише частина фрази; указувати значення параметра один раз (на рівні середньої отроки), якщо воно однакове для декількох рядків.

Ставити лапки замість повторюваних цифр, марок знаків, математичних і хімічних символів не допускається. Якщо цифрові або інші дані в графах не наводять, необхідно ставити прочерк.

Якщо найменування в боковику записано в декілька рядків, то в сусідніх графах норми (кількість), виражені в числовому значенні, записують на рівні останнього рядка, текстовий матеріал починають на рівні першого рядка.

Цифри в графах, як правило, записують так, щоб класи чисел були під іншими, а числові величини мали однакову кількість десяткових знаків.

Дробові числа наводять у вигляді десяткових дробів, за винятком розмірів у дюймах, які записують так: 1/2», 1/4».

Слова «більше», «не більше», «менше», «не менше», «у межах» при вказівці обмежувальних норм вміщують у боковику або в заголовку графи поруч із найменуванням відповідного параметра або показника після одиниці виміру, відокремлюючи їх комою.

При вказівці послідовних інтервалів величин, що охоплюють всі величини ряду, перед величинами пишуть «від», «до», наприклад: від 10 до 11, до 12.

В інтервалах, що охоплюють не всі величини ряду, між величинами переважно ставлять тире, наприклад: 4-10, 1300- 1500. Межі розмірів вказують від меншого до більшого.

Числові величини, як правило, повинні бути виражені у відповідних одиницях виміру. Вводити окрему графу «Одиниці виміру» не допускається.

Позначення одиниць вміщують:

 над таблицею, якщо всі параметри або переважна частина граф мають однакову одиницю вимірювання; позначення одиниць інших параметрів дають у заголовках відповідних граф;

 у заголовках граф, якщо всі параметри в графі мають однакову одиницю виміру;

 у боковику поруч з найменуванням параметра, відокремлюючи їх комою, якщо всі параметри в рядку мають однакову одиницю виміру.

Умовні позначення кутових величин (градуси, хвилини, секунди) при числових значеннях проставляють в кожному рядку; при відсутності горизонтальних ліній вказують тільки в першій.

Таблиці, якщо їх більше однієї, повинні мати порядкові номери. Нумерацію, яка може бути в межах розділу або наскрізною, ведеться арабськими цифрами без знака «№». При нумерації в межах розділу номер таблиці повинен складатися з номера розділу й порядкового номера таблиці, розділених крапкою, наприклад: Таблиця 2.3 (третя таблиця другого розділу).

Якщо текст документа не розбитий на розділи, таблицям привласнюють порядкові номери в межах усього документа, наприклад: Таблиця 5, Таблиця 6. Якщо в тексті тільки одна таблиця, номер їй не ставлять і слово «Таблиця» не пишуть.

Напис «Таблиця 2.3» або «Таблиця 8» вміщують над правим верхнім кутком таблиці, не підкреслюючи. Слово «Таблиця» виконують малими літерами (крім першої прописної). У необхідних випадках таблиця може мати заголовок. Його виконують малими літерами (крім першої прописної і вміщують над таблицею посередині. Заголовок має бути коротким і повністю відбивати зміст таблиці.

Якщо таблиця має заголовок, то напис «Таблиця» вміщують над заголовком.

При перенесенні таблиці на наступний аркуш головку повторюють і над нею пишуть слово «Продовження табл. ...» з вказівкою номера, наприклад: Продовження табл. 3.4.

Таблицю з більшою кількістю граф ділять на частини й вміщують одну частину під іншою, вказуючи над наступними частинами слова «Продовження табл. ...». Заголовок у цьому разі вміщують тільки над першою частиною таблиці.

## **3.3.7. Ілюстрації**

Для пояснення тексту, що викладається, допускається ілюструвати його графіками, діаграмами, схемами, кресленнями та ін. Для ілюстрації зовнішнього вигляду виробів, приладів, живих організмів рекомендується використовувати фотознімки з натури.

Ілюстрації, які вміщують у тексті, називають рисунками.

Рисунки, якщо їх у документі більше одного, повинні мати порядкові номери. Нумерацію ведуть арабськими цифрами в межах розділу або наскрізною. Номер рисунку при нумерації в межах розділу повинен складатися з номера розділу й порядкового номера рисунку в розділі, розділених крапкою.

Номер записують в супроводі скороченого слова «рисунок». Наприклад: Рис. 1.4 (четвертий рисунок першого розділу).

Якщо текст документа не розбитий на розділи, то рисункам привласнюють порядкові номери в межах усього тексту, наприклад: Рис. 1, Рис. 2 і т.ін. Якщо в тексті тільки один рисунок, номер йому не привласнюють. Підпис «Рис. 2.4» або «Рис. 7» вміщують під рисунком.

Рисунок, якщо це потрібно, може мати найменування, а при необхідності й текст, що пояснює (підрисуночний текст). Найменування поміщають під рисунком у вигляді заголовка й виконують малими літерами (крім першої прописної), дані, що пояснюють – під найменуванням. У цьому випадку номер рисунка вміщують поряд перед заголовком.

Написи на рисунках виконують шрифтом з розміром букв і цифр, прийнятим у тексті.

Виконання діаграм, графіків, креслень, схем, які є ілюстраціями, повинне відповідати вимогам стандартів.

Рисунок, як правило, слід вміщувати після першого згадування в тексті.

Якщо рисунків у розділі мало, дозволяється вміщувати їх на одній сторінці наприкінці розділу або оформляти у вигляді додатків.

Якщо після посилання на рисунок йде розгляд ілюстрацій, то в тексті слово «рисунок» пишуть без скорочення і номера, наприклад: «Як видно з рисунку...».

## **3.3.8. Посилання**

При написанні кваліфікаційної роботи студент повинен **обов'язково посилатися на авторів і джерела літератури,** з яких запозичено матеріали або окремі результати, на ідеях і висновках яких ґрунтується дослідження. Такі посилання дають змогу відшукати документи і перевірити достовірність відомостей про їх цитування, дають необхідну інформацію про рівень наукових джерел, які використовувались, їх зміст тощо.

Посилатися слід на останні видання праць. На більш ранні видання можна посилатися лише в тих випадках, коли в них наявний матеріал, який не включено до останньої публікації.

Використані літературні джерела вказують у квадратних дужках [ ], у дужках записують порядковий номер літературного джерела в міру появи його в тексті, а саме літературне джерело під цим номером записують у список використаних джерел, який вміщують у кінці записки. *Наприклад,* у тексті наводиться: …Кравченко В.В. зазначає, що «з огляду на стан навколишнього середовища регіону необхідно найбільшу увагу приділити радіоактивному забрудненню території…» [25, c. 17], де – 25 – це номер літературного джерела у списку використаних літературних джерел, а 17 – сторінка праці, з якої використана цитата. Відповідний опис у списку літературних джерел оформлюється під номером 25.

Посилання може носити і непрямий характер. *Наприклад*, по тексту: …в літературі зазначається, що буро-вибухові роботи завдають значної шкоди довкіллю [4, с. 78].

Якщо посилання здійснюється в цілому на літературне джерело, або групу джерел, то в дужках зазначаються лише номери посилань. Наприклад, Тодика Ю.М., Тодика О.Ю., Рабінович П.М. стверджують про……[13, 87, 86].

Коли необхідно послатись на конкретні сторінки декількох джерел, то слід зазначити і номери літературних джерел у списку, і номери сторінок у джерелах, розділяючи між собою різні літературні джерела крапкою з комою. Наприклад, і Погорілко В.Ф., і Кравченко В.В. вказували на …. [45, с. 86; 67, с. 27]

Допускається посилання на стандарти (крім стандартів підприємств), технічні умови та інші документи за умови, що вони повністю й однозначно визначають відповідні вимоги й не викликають утруднень у користуванні документами

Посилання на ілюстрації, таблиці й додатки дають за типом: рис. 1.2, табл. 3.4, дод. В, якщо вони мають порядкові номери й записують повністю, якщо вони не мають номерів, наприклад: рисунок, таблиця, додаток.

У повторних посиланнях на ілюстрації, таблиці й додатки вказують скорочене слово «див.», наприклад: див. табл. 4.8, див. рисунок.

Посилання на формули дають у вигляді «формула (2.1)».

# **3.3.9. Примітки**

У примітках до тексту й таблицях указують тільки довідкові й дані, що пояснюють. Примітки до таблиць вміщують під таблинями.

У вступній частині записки вміщувати примітки не допускається. Текст примітки друкують через один інтервал. Слово «Примітка» записують з абзацу. Наприклад:

Примітка. Завдання додається до закінченої дипломної роботи й разом з роботою представляється до ЕК.

Якщо приміток багато, то пишуть слово «Примітки» і ставлять двокрапку. Наприклад:

Примітки:

1. Приклад обробки результатів визначення місткості міри масовим методом наведений в обов'язковому додатку Д.

2. Масу амальгами при проміжному значенні температури визначають інтерполяцією.

Особливу увагу при написанні дипломної роботи слід приділити використанню наукових праць інших авторів. Таке використання можливе лише за умови дотримання авторських прав, за допомогою належним чином оформлених посилань.

# **3.3.10. Цитати**

Сильною стороною наукової праці є вміння магістранта на підтвердження своєї правоти посилатися на авторитетні джерела або *дискутувати зі своїми опонентами.* У цьому випадку академічний етикет вимагає правильного відтворення тексту цитати. Текст цитати береться в лапки, приводиться у тій же граматичній формі, що і в даному джерелі, зі збереженням особливостей авторського тексту та мовою оригіналу.

При непрямому цитуванні (при викладі думок інших авторів своїми словами) необхідно максимально точно викладати авторські думки й коректно оцінювати міркування опонента. Цитування не повинне бути ні надлишковим, ні недостатнім: надлишкове цитування створює враження компілятивного

характеру роботи, а недостатнє – знижує наукову цінність роботи магістранта.

Обов'язково кожна цитата повинна супроводжуватися посиланням на джерело, оскільки при замовчуванні фактів використання чужого матеріалу Дипломна робота з освітнього ступеня «магістра» до захисту не допускається.

# **4. КЕРІВНИЦТВО КВАЛІФІКАЦІЙНОЮ РОБОТОЮ**

Для керівництва кваліфікаційною роботою студента призначається науковий керівник із числа науково-педагогічних працівників кафедри, які мають науковий ступінь та вчене звання.

Керівництво кваліфікаційною роботою здійснюється з метою надання студентові необхідної допомоги в процесі її написання, а також здійснення контролю за дотриманням тих вимог, які ставляться до кваліфікаційної роботи.

Основними формами керівництва кваліфікаційною роботою є:

попередні консультації;

 погодження плану кваліфікаційної роботи і визначення індивідуального завдання;

 погодження індивідуального плану виконання кваліфікаційної роботи;

поточні консультації;

- перевірка кваліфікаційної роботи;
- написання відгуку на кваліфікаційну роботу;
- консультація щодо захисту кваліфікаційної роботи у ЕК.

# **4.1. Попередні консультації**

Попередні консультації, зокрема, включають:

 загальну консультацію з поясненням основних вимог до кваліфікаційної роботи на факультеті гірничої справи природокористування та будівництва (форма виконання, обсяг, терміни написання, особливості змісту окремих розділів тощо);

 поради щодо бібліографії (необхідний обсяг літератури, основні монографічні роботи з теми, останні публікації в періодиці, зарубіжні джерела, методика складання списку літератури тощо);

 рекомендації щодо використання у кваліфікаційній роботі результатів досліджень (перш за все неопублікованих) та інших матеріалів ілюстративного характеру.

У результаті попередніх консультацій студент має одержати чіткі і конкретні роз'яснення щодо змісту та форми кваліфікаційної роботи, і що він має зробити на початковому етапі її написання.

# **4.2. Погодження плану кваліфікаційної роботи і затвердження індивідуального графіку її виконання**

Як правило, ця форма керівництва магістерською роботою передбачає:

 рекомендації студенту щодо опрацювання тих джерел, які необхідні для складання плану кваліфікаційної роботи;

 ознайомлення з планом кваліфікаційної роботи, що складений студентом;

 оцінка запропонованого плану; якщо потрібно формулювання зауважень і пропозицій щодо плану та їх обговорення із студентом.

У результаті на цьому етапі повинен бути вироблений і узгоджений основний варіант (кілька варіантів) плану кваліфікаційної роботи і визначений графік її виконання.

## **4.3. Поточні консультації**

Поточні консультації проводяться під час безпосереднього написання студентом кваліфікаційної роботи, а також під час проходження переддипломної практики, і можуть стосуватися:

 обробка даних отриманих під час дослідної частини (математична обробка, узагальнення, порівняння з подібними роботами із теми дослідження);

 використання дослідних матеріалів у кваліфікаційній роботі (наведення даних, аналіз, узагальнення результатів тощо);

 уточнення позиції студента щодо окремих спірних питань, які розглядаються кваліфікаційній роботі;

 формулювання пропозицій щодо вдосконалення системи природозахисних заходів, інших рекомендацій теоретичного та практичного характеру.

У результаті поточних консультацій студент має одержати від керівника конкретну допомогу у вирішенні тих питань, які виникають у нього в процесі написання першого варіанту кваліфікаційної роботи.

# **4.4. Перевірка кваліфікаційної роботи**

Перевірка кваліфікаційної роботи починається з перевірки її першого варіанту, підготовленого студентом. За домовленістю між керівником і студентом це може бути поетапна перевірка окремих розділів (підрозділів) кваліфікаційної роботи, яка здійснюється у ході її написання, або перевірка першого варіанту кваліфікаційної роботи вцілому.

Ознайомлюючись з текстом відповідного розділу (підрозділу), керівник формулює конкретні зауваження та інші

міркування по тексту. Він дає загальну оцінку всього розділу, в якій, зокрема вказує:

 наскільки представлений варіант відповідає вимогам, встановленим до дипломних робіт;

 зауваження, які на думку керівника обов'язково повинні враховуватись студентом при доопрацюванні;

 зауваження та рекомендації, які бажано врахувати для підвищення рівня дипломної роботи.

Після доопрацювання студент повторно подає керівнику, як правило, лише ті частини кваліфікаційної роботи, яких безпосередньо стосувались зауваження та рекомендації. Керівник, якщо потрібно, формулює нові зауваження та рекомендації.

Якщо студент відмовляється враховувати зауваження чи рекомендації керівника дипломної роботи, останній попереджає студента про те, які наслідки, на його думку, це матиме – негативний відгук, негативна рецензія, зниження оцінки дипломної роботи під час її захисту, можливий недопуск до захисту взагалі тощо.

Результатом перевірки керівником одного чи кількох варіантів кваліфікаційної роботи є конкретні висновки щодо відповідності представленого варіанта тим вимогам, які ставляться до кваліфікаційних робіт в університеті.

# **4.5. Написання відгуку на кваліфікаційну роботу**

Після подання студентом остаточного варіанту кваліфікаційної роботи керівник пише офіційний відгук на неї. Зміст такого відгуку залежить від конкретних висновків, які керівник зробив після перевірки остаточного варіанту кваліфікаційної роботи (*Додаток З*).

*Якщо поданий варіант, на думку керівника, повністю відповідає вимогам*, що ставляться до кваліфікаційних робіт, керівник у загальній формі відзначає це у відгуку і робить висновок про можливість допуску роботи до захисту у ЕК

*Якщо поданий варіант, на думку керівника, в основному відповідає вимогам*, що ставляться до кваліфікаційних робіт, він відзначає це у відгуку. Одночасно керівник може навести конкретні недоліки поданого варіанту роботи, а також вказати, які його зауваження не були враховані студентом. У кінці відгуку він робить висновок про можливість допуску поданого варіанта кваліфікаційної роботи до захисту у ЕК.

У випадку, *коли поданий варіант, на думку керівника, в цілому не відповідає вимогам*, що ставляться до кваліфікаційних робіт, він відзначає це у відгуку. Одночасно керівник зобов'язаний навести найбільш істотні недоліки поданого варіанта, а також вказати, які його зауваження не були враховані студентом. У кінці відгуку він робить висновок про неможливість допуску поданого варіанту кваліфікаційної роботи до захисту у ЕК.

## *Структурно відгук складається з наступних частин:*

 коротка характеристика актуальності та значення теми дослідження;

 окреслення ставлення студента до виконання роботи, зауваження та побажання керівника (якщо є);

 висновок про можливість допуску чи недопуску кваліфікаційної роботи до захисту. В разі негативного висновку науковий керівник детально визначає підстави та причини, що обумовили недопуск кваліфікаційної роботи до захисту.

Наявність відгуку на кваліфікаційну роботу є необхідною умовою для остаточного прийняття рішення завідувачем кафедри про її допуск чи недопуск до захисту у ЕК.

## **4.6. Консультація щодо захисту кваліфікаційної роботи у ЕК**

Така консультація проводиться на прохання студента після ознайомлення студента та керівника з рецензією на кваліфікаційну роботу. Вона, зокрема, включає:

 ознайомлення студента із загальними вимогами щодо його виступу на засіданні ЕК (план виступу, його обсяг, на що потрібно звернути особливу увагу тощо);

 пояснення щодо характеру та форми відповідей на можливі запитання після виступу на засіданні ЕК;

 рекомендації щодо відповідей на ті зауваження рецензента, які є дискусійними.

У результаті наданої консультації студент повинен отримати конкретні рекомендації щодо захисту ним кваліфікаційної роботи на засіданні ЕК.

**Науковому керівникові надається право:**

 ознайомитися з рецензією на кваліфікаційну роботу до її захисту;

бути присутнім на засіданні екзаменаційної комісії;

виступати на засіданні ЕК (за бажанням).

# **5. РЕЦЕНЗУВАННЯ КВАЛІФІКАЦІЙНОЇ РОБОТИ**

Рецензування кваліфікаційної роботи є її кваліфікованою перевіркою фахівцем з відповідної навчальної дисципліни (*Додаток Л*). *Метою такої перевірки є*:

 визначення позитивних аспектів та (або) недоліків кваліфікаційної роботи, що рецензується;

 встановлення ступеня відповідності кваліфікаційної роботи тим вимогам, які ставляться до такого виду робіт в університеті та на факультеті;

рекомендація ЕК щодо **конкретної оцінки**

кваліфікаційної роботи.

До рецензування кваліфікаційних робіт можуть залучатись викладачі профілюючої кафедри, інших кафедр університету, науково-педагогічні працівники інших навчальних закладів, фахівці-практики у сфері, яка пов'язана із темою роботи.

Рецензування кваліфікаційної роботи відбувається у кілька етапів. Такими етапами, зокрема, є:

 ознайомлення з текстом кваліфікаційної роботи та виявлення її конкретних позитивних моментів та недоліків;

 формулювання конкретних зауважень та висновків щодо кваліфікаційної роботи;

написання рецензії на кваліфікаційної роботу;

виступ рецензента на засіданні ЕК (за бажанням).

Рецензент має визначити позитивні аспекти роботи, зокрема: глибину та самостійність дослідження, опанування спеціальної літератури, використання матеріалів практики, наявність висновків та пропозицій теоретичного та практичного характеру, наявність апробацій результатів дослідження тощо.

Недоліки, виявлені рецензентом при вивченні кваліфікаційної роботи, за своїм характером та змістом можуть розглядатись як:

 *недоліки теоретичного характеру* – неповнота чи поверховість розгляду окремих питань, компілятивний характер дипломної роботи, суперечливість позицій автора, невірна оцінка існуючих теоретичних положень, відсутність власних висновків та пропозицій тощо;

 *недоліки практичного характеру –* вибір об'єкта досліджень, що не відповідає темі роботи, не вірно підібрані методики проведення експерименту, похибка дослідження більша за допустиму, некоректне трактування результатів.

 *недоліки редакційного характеру* – невірні чи неточні посилання на літературні джерела, орфографічні та пунктуаційні помилки.

Крім зазначених, можуть мати місце й інші недоліки – порушення загальних вимог щодо кваліфікаційної роботи (перевищення обсягу, відсутність обов'язкових складових змісту, недоліки в зовнішньому оформленні кваліфікаційної роботи тощо), невиправдані запозичення з літератури.

Результатом проведеного рецензентом аналізу кваліфікаційної роботи має стати написання письмової рецензії.

**Рецензія на кваліфікаційну роботу** – це письмовий виклад рецензентом своїх зауважень, висновків та пропозицій, які, на його думку, повинні враховуватись при захисті дипломної роботи у ЕК. Форма написання рецензії довільна, однак ряд моментів є обов'язковими. До них відносяться:

 позиція рецензента щодо актуальності обраної студентом теми;

 оцінка рецензентом визначених студентом предмета, меж, мети та завдань дослідження, запропонованого ним плану (змісту) дипломної роботи;

 оцінка конкретної особистої участі автора в одержанні нових наукових результатів, викладених у дипломній роботі; ступеня обґрунтованості наукових положень, висновків і рекомендацій, сформульованих у роботі; наукової й практичної значимості отриманих результатів дослідження і рекомендацій з подальшого їх використання;

 оцінка структури роботи, мови, стилю, грамотності викладу наукового матеріалу;

 висновок рецензента щодо наявності в магістерський роботі позитивних моментів; узагальнений виклад таких переваг;

 висновок рецензента щодо наявності в магістерський роботі недоліків, виклад недоліків у систематизованому вигляді з відповідними конкретними прикладами;

 визначення впливу позитивних аспектів та недоліків на оцінку дипломної роботи;

 остаточний висновок щодо ступеня відповідності дипломної роботи тим вимогам, які ставляться до такого виду робіт в університеті та на факультеті – «повністю відповідає», «в основному відповідає», «повністю не відповідає»,

 пропозиція щодо можливої конкретної оцінки кваліфікаційної роботи з урахуванням її захисту у ЕК – відмінно, добре, задовільно, незадовільно.

Рецензія може бути написана рецензентом власноручно чи надрукована з обов'язковим зазначенням дати її написання та особистим підписом рецензента.

Рецензія повинна бути передана студенту не пізніше, ніж за 2 дні до захисту кваліфікаційної роботи.

Після отримання відгуку наукового керівника та рецензії на дипломну роботу приймається рішення про допуск кваліфікаційної роботи до захисту.

До публічного захисту випускної кваліфікаційної роботи допускаються студенти, які повністю виконали всі вимоги навчального плану та отримали позитивний відгук наукового керівника.

# **6. ЗАХИСТ КВАЛІФІКАЦІЙНОЇ РОБОТИ**

Захист відбувається на відкритому засіданні екзаменаційної комісії (ЕК), на якому можуть бути присутні студенти, рецензенти, керівники наукових робіт, а також можуть бути запрошені представники підприємств, організацій, установ, на замовлення яких було здійснено дослідження та інші особи.

Захист проходиться за певною процедурою, яка передбачає:

- виступ студента;
- запитання членів ЕК та присутніх до студента;

відповіді студента на запитання;

 ознайомлення членів ЕК з відгуком наукового керівника і рецензента;

виступи інших осіб (за бажанням);

оцінка кваліфікаційної роботи з урахуванням її захисту.

Перед захистом кваліфікаційної роботи секретар ЕК подає такі документи:

відомості про успіхи студенту протягом навчання;

відгук керівника про кваліфікаційну роботу;

рецензію на кваліфікаційну роботу.

До ЕК можуть бути подані також інші матеріали, що характеризують наукову і практичну цінність виконаної роботи: друковані статті за темою роботи, результати апробації, результати соціологічних досліджень, документи, які підтверджують практичне застосування роботи; макети, таблиці, діаграми, схеми тощо.

## **6.1. Виступ студента**

Студент готує тези свого виступу чи повний його текст, як правило, заздалегідь. Термін виступу на засіданні ЕК встановлюється в межах 7-12 хвилин. Текст виступу включає:

 обґрунтування студентом актуальності обраної ним теми кваліфікаційної роботи;

визначення мети та завдань дослідження;

 висвітлення найбільш важливих питань, що висвітлюються у дипломній роботі, визначення власної позиції щодо спірних питань;

 конкретні висновки, пропозиції та рекомендації, плани подальших наукових досліджень з теми кваліфікаційної роботи тощо.

Текст кваліфікаційної роботи та виступ студента є підставою для попередніх висновків членів ЕК щодо оцінки кваліфікаційної роботи, сумлінності та самостійності студента при дослідженні обраної теми.

## **6.2. Запитання членів ЕК та присутніх до студента**

Після виступу студенту ставляться запитання, які повинні стосуватися змісту чи форми кваліфікаційної роботи, а також окремих положень, сформульованих студентом під час його виступу на засіданні ЕК.

Питання мають право задавати: голова (головуючий на засіданні) ЕК та члени ЕК, рецензент, а з дозволу голови (головуючого на засіданні) ЕК – й інші особи.

Відповіді на запитання повинні продемонструвати рівень загальної екологічної грамотності студента, рівень його підготовки за обраного спеціалізацією та володіння матеріалом кваліфікаційної роботи.

Відповіді під час захисту кваліфікаційної роботи сприяють поглибленню висновків, які роблять члени ЕК після виступу студента.

## **6.3. Виступи інших осіб**

Крім рецензента, на засіданні ЕК можуть виступити: керівник дипломної роботи, а з дозволу голови (головуючого на засіданні) ЕК й інші особи – керівник переддипломної практики студента, керівник наукового студентського гуртка, член ЕК тощо.

У своїх виступах вони можуть зупинитися на окремих позитивних чи негативних моментах дипломної роботи, вказати на її наукову цінність чи недоліки, звернути увагу на

особливості, які мали місце під час написання дипломної роботи та її захисту на засіданні ЕК.

Завершуватись такі виступи повинні конкретними пропозиціями про врахування при остаточній оцінці дипломної роботи тих чи інших моментів щодо написання дипломної роботи чи її захисту.

Виступи на засіданні ЕК інших осіб надають членам ЕК більш повну інформацію про індивідуальні особливості написання та захисту дипломної роботи, допомагають визначити позицію щодо можливості врахування цих особливостей при остаточній оцінці дипломної роботи.

## **6.4. Відповіді студента на зауваження рецензента**

Відповідаючи на зауваження рецензента, студент повинен чітко визначити свою позицію по суті зроблених зауважень. Зокрема, студент зазначає:

з якими зауваженнями необхідно безумовно погодитися;

- які зауваження, на думку студента, є спірними і чому;
- які зауваження він не приймає і з яких підстав.

Відповіді студента мають бути конкретними, обґрунтованими, чіткими, коректними і, по можливості, короткими. Такі відповіді дозволяють членам ЕК переконатися у здатності студента самокритично реагувати на зауваження, у його вмінні вести дискусію.

# **6.5. Оцінка кваліфікаційної роботи**

Кожний член ЕК самостійно приймає рішення щодо оцінки кваліфікаційної роботи з урахуванням як особистого ознайомлення з текстом, так і з огляду на її захист. На

закритому засіданні ця оцінка повідомляється іншим членам ЕК.

Рішення щодо остаточної оцінки приймається після обговорення простою більшістю голосів членів ЕК. Критеріями оцінки є теоретичній рівень, новизна, практична значимість роботи, уміння вести публічну дискусію, аргументовано захищати свою концепцію та висновки.

Остаточна оцінка кваліфікаційної роботи оголошується головою (головуючим на засіданні) ЕК у присутності студентів.

В разі отримання за результатами захисту позитивної оцінки відповідна кваліфікаційна робота за освітнім ступенем «магістр» передається на зберігання до архіву університету.

Додаток А

*Завідувачуі кафедри екології та природоохоронних технологій Державного університету «Житомирська політехніка» доктор технічних наук, професор Ірина ПАЦЕВА*

*студента денної (заочної) форми навчання групи, ТЗНС-38м ЗТЗНС-22м) Державного університету «Житомирська політехніка» Шевченко Андрія Володимировича*

### **ЗАЯВА**

Прошу затвердити тему кваліфікаційної роботи «*Екологічна оцінка забруднення водних об'єктів гірничо-видобувними підприємствами Житомирської області»* Дана тема… (пояснення причин, котрі зумовили обрання запропонованої теми дослідження)

Науковим керівником прошу призначити кандидата технічних наук, доцента Івановську А.М.

*Дата Підпис студента*

Не заперечую.

*Дата Підпис керівника*

Додаток Б

#### **Зразок заяви - клопотання до наукових бібліотек**

Бланк *Державного університету «Житомирська політехніка»*

Директору Національної парламентської бібліотеки України Сербін О.О.

### Шановний Олег Олегович!

Прошу дозволити користуватися фондами бібліотеки студенту Житомирського державного технологічного університету Шевченко А.В., який працює над підготовкою дипломної роботи на тему»*Екологічна оцінка забруднення водних об'єктів гірничовидобувними підприємствами Житомирської області*»

> З повагою Ректор (або проректор

чи декан факультету) (підпис) Власне ім'я ПРІЗВИЩЕ

Додаток В

### МІНІСТЕРСТВО ОСВІТИ І НАУКИ УКРАЇНИ ДЕРЖАВНИЙ УНІВЕРСИТЕТ «ЖИТОМИРСЬКА ПОЛІТЕХНІКА» ФАКУЛЬТЕТ ГІРНИЧОЇ СПРАВИ, ПРИРОДОКОРИСТУВАННЯ ТА БУДІВНИЦТВА КАФЕДРА ЕКОЛОГІЇ ТА ПРИРОДООХОРОННИХ ТЕХНОЛОГІЙ

«До захисту допущено» Завідувач кафедри  $\frac{I_{\text{p}H}_{\text{p}}}{I_{\text{p}}I_{\text{p}}I_{\text{$ (підпис) (ініціали, прізвище) «  $\rightarrow$  2022p.

## **ПОЯСНЮВАЛЬНА ЗАПИСКА**

до кваліфікаційної роботи магістра

зі спеціальності 183 «Технології захисту навколишнього середовища»

на тему: « $\rightarrow$ 

(код і назва)

Виконав: студент ІI курсу, групи ТЗНС-38м

(прізвище, ім'я, по батькові) (підпис)

Керівник:

(посада, науковий ступінь, вчене звання, прізвище та ініціали) (підпис)

Рецензент:

(посада, науковий ступінь, вчене звання, науковий ступінь, прізвище та ініціали)

Засвідчую, що кваліфікаційна робота містить результати власних досліджень. Використання ідей, результатів і текстів інших авторів мають посилання на відповідне джерело

Студент

(підпис)

**Житомир – 2023 рік**

\_\_\_\_\_\_ \_\_\_\_\_\_\_\_\_\_\_\_\_\_\_\_\_\_\_\_\_\_\_\_\_\_\_\_\_\_\_\_\_\_\_\_\_\_\_\_\_\_\_\_\_\_\_\_\_\_\_\_\_\_\_\_\_\_\_\_\_

Додаток Д

## **ЗМІСТ**

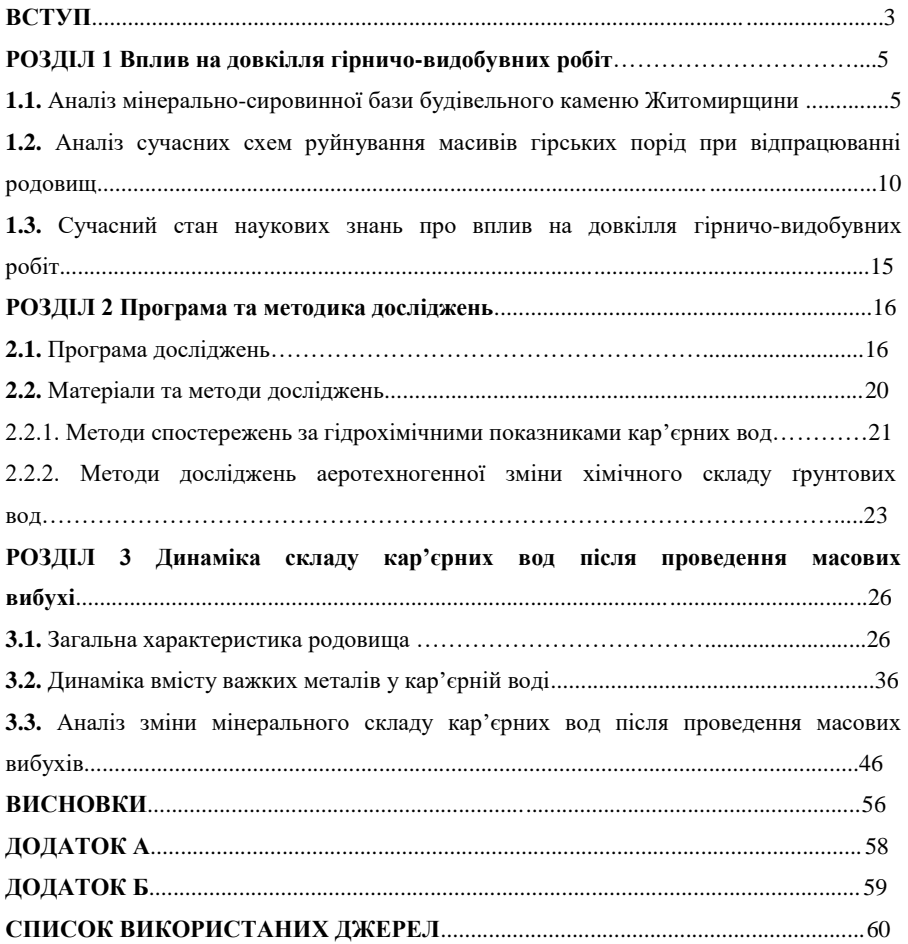

Додаток Е

#### **ВСТУП**

**Актуальність теми дослідження.** Необхідність дослідження проблеми масових вибухів зумовлена...

……екологічна оцінка забруднення водних об'єктів при проведенні вибухових робіт на кар'єрах Житомирської області складає актуальне науковоприкладне завдання.

**Зв'язок роботи з науковими програмами, планами, темами.** Дослідження виконувались на кафедрі екології Державного університету «Житомирська політехніка» відповідно до науково-дослідних тем виконання студентами та аспірантами кафедри.

**Мета і завдання дослідження. Метою** кваліфікаційної роботи є встановлення закономірностей впливу вибухових робіт при розробці родовищ корисних копалин відкритим способом на якісний стан поверхневих вод регіону.

Для досягнення поставленої мети в роботі сформульовані і вирішені наступні **завдання**:

проаналізувати основні екологічні наслідки впливу на довкілля вибухових робіт при розробці родовищ корисних копалин відкритим способом;

проаналізувати основних тенденцій зміни гідрохімічних умов у зоні розробки родовищ корисних копалин;

встановити закономірності динаміки основних гідрохімічних показників кар'єрних вод при проведенні масових вибухів з використанням тротиловмісних вибухових речовин;

**Об'єктом дослідження** є техногенне забруднення довкілля внаслідок …

**Предмет дослідження** є закономірності забруднення гідросфери …

У ході дослідження використано такі **методи наукового дослідження**: …

**Новизна** результатів роботи полягає у тому, що …

- запропоновано….

- обґрунтовано…
- доведено…
- встановлено…

**Практичне значення результатів** роботи …у науково-дослідній діяльності, …у сфері практичної діяльності, …у навчальному процесі тощо.

**Апробація результатів роботи.** Основні положення кваліфікаційної роботи та окремі її результати обговорювалися на науково-практичних конференціях, семінарах та нарадах, а саме: на VII міжнародній конференції студентів, аспірантів та молодих вчених «Екологія. Людина. Суспільство» (м. Київ, 2023 рік); …

**Публікації.** За результатами виконаних досліджень магістрантом опубліковано 4 тези доповідей.

**Структура кваліфікаційної роботи.** Кваліфікаційна робота викладена на 56 сторінках, складається зі вступу, трьох-чотирьох розділів, загальних висновків, списку використаних джерел з 69 найменувань на 5 сторінках, 4 додатків на 5 сторінках, містить 12 рисунків, 5 таблиць.

Додаток Ж

#### **РОЗДІЛ 1**

#### **ВПЛИВ НА ДОВКІЛЛЯ ГІРНИЧОВИДОБУВНИХ РОБІТ**

## **1.1. Аналіз мінерально-сировинної бази будівельного каменю Житомирщини**

Житомирське Полісся знаходиться в межах північно-західної частини Українського кристалічного щита [13]. Розкривні породи в даному регіоні мають невелику потужність і на значних територіях кристалічна порода виходить на поверхню, що полегшує видобування корисних копалин та дозволяє зменшити собівартість готової продукції. У зв'язку з цим регіон характеризується значним обсягом видобування і переробки гранітів, гранодіоритів, габро, лабрадоритів, гранітогнейсів та інших порід [14].

## **1.2. Аналіз сучасних схем руйнування масивів гірських порід при відпрацюванні родовищ**

На кар'єрах провідними процесами, що визначають характер виробництва, є підготовка гірських порід до виймання, виймально-навантажувальні роботи, переміщення гірничої маси, відвалоутворення розкривних порід, складування корисної копалини [18]. З точки зору охорони навколишнього середовища найбільше значення має спосіб руйнування гірського масиву, оскільки від нього найбільше залежить ступінь негативного впливу на довкілля видобувних робіт [12].

#### **ВИСНОВКИ**

В результаті проведеного у дипломній роботі дослідження з'ясовано…...

Додаток З

## **ВІДЗИВ НАУКОВОГО КЕРІВНИКА НА ДИПЛОМНУ РОБОТУ**

Студента (ки) \_\_\_\_\_\_\_\_\_\_\_\_\_\_\_\_\_\_\_\_\_\_\_\_\_\_\_\_\_\_\_\_\_\_\_\_\_\_\_\_\_\_\_\_\_\_\_\_

(*прізвище та ініціали)*

представлену на здобуття освітнього ступеня

\_\_\_\_\_\_\_\_\_\_\_\_\_\_\_\_\_\_\_\_\_\_\_\_\_\_\_\_\_\_\_\_\_\_\_\_\_\_\_\_\_\_\_\_\_\_\_\_\_\_\_\_\_\_\_\_\_\_\_

вказати «магістр», «бакалавр»

зі спеціальності

**(назва спеціальності)**

1. Робота виконана на тему

2. Актуальність

*(*з*азначити, які питання теоретичного і практичного характеру визначають актуальність роботи)*

3. Основний зміст роботи викладено на \_\_\_ сторінках тексту, містить \_\_\_ таблиць, \_\_\_ ілюстрацій, \_\_\_ додатків. Список використаних літературних джерел налічує найменувань.

*\_\_\_\_\_\_\_\_\_\_\_\_\_\_\_\_\_\_\_\_\_\_\_\_\_\_\_\_\_\_\_\_\_\_\_\_\_\_\_\_\_\_\_\_\_\_\_\_\_\_\_\_\_\_\_\_\_\_\_\_\_\_\_\_\_\_\_*

4. Зміст розділів роботи *(зазначити за кожним розділом, які питання досліджені та з якою метою)*

Розділ 1 Розділ 2\_\_\_\_\_\_\_\_\_\_\_\_\_\_\_\_\_\_\_\_\_\_\_\_\_\_\_\_\_\_\_\_\_\_\_\_\_\_\_\_\_\_\_\_\_\_\_\_\_\_\_\_\_\_\_\_ Розділ 3\_\_\_\_\_\_\_\_\_\_\_\_\_\_\_\_\_\_\_\_\_\_\_\_\_\_\_\_\_\_\_\_\_\_\_\_\_\_\_\_\_\_\_\_\_\_\_\_\_\_\_\_\_\_\_\_

5. Висновки

*(обґрунтованість, теоретичне і практичне значення)*

6. Список використаних літературних джерел

*(обсяг і повнота опрацювання за змістом роботи)*

7. Долатки

 *(перелік додатків та повнота їх опрацювання за змістом роботи)*

8. Таблиці та ілюстрації

 *(призначення таблиць та їх використання для підтвердження досліджень в роботі)*

9. Якість оформлення роботи

10. Загальні зауваження та опрацювання зауважень попереднього захисту

\_\_\_\_\_\_\_\_\_\_\_\_\_\_\_\_\_\_\_\_\_\_\_\_\_\_\_\_\_\_\_\_\_\_\_\_\_\_\_\_\_\_\_\_\_\_\_\_\_\_\_\_\_\_\_\_\_\_\_\_\_\_\_\_\_ 11. Ставлення студента (ки) до виконання кваліфікаційної роботи В цілому при написанні кваліфікаційної роботи студент (ка)

\_\_\_\_\_\_\_\_\_\_\_\_\_\_\_\_\_\_\_\_\_\_\_\_\_\_\_\_\_\_\_\_\_\_\_\_\_\_\_\_\_\_\_\_\_\_\_\_\_\_\_\_\_\_\_\_\_\_\_\_\_\_\_\_\_\_\_\_

\_\_\_\_\_\_\_\_\_\_\_\_\_\_\_\_\_\_\_\_\_\_\_\_\_\_\_\_\_\_\_\_\_\_\_\_\_\_\_\_\_\_\_\_\_\_\_\_\_\_\_\_\_\_\_\_\_\_\_\_\_\_\_\_\_\_\_

(*прізвище та ініціали)*

виявив (ла) /не виявив (ла)/ здібності до оволодіння знаннями, уміннями і навичками з таких екологічних дисциплін, як

вміння /невміння/ підібрати необхідну літературу, інформаційну базу, проаналізувати їх, зробити відповідні висновки і оформити свої дослідження у випускній кваліфікаційній роботі.

Квалыфыкацыйна робота студента (ки)

(*прізвище та ініціали)*

написана на достатньо /недостатньо/ високому рівні та може /не може/ бути допущена до захисту в Екзаменаційній комісії.

\_\_\_\_\_\_\_\_\_\_\_\_\_\_\_\_\_\_\_\_\_\_\_\_\_\_\_\_\_\_\_\_\_\_\_\_\_\_\_\_\_\_\_\_\_\_\_\_\_\_\_\_\_\_\_\_\_\_\_\_\_\_\_\_\_\_\_

 $\frac{1}{2}$  ,  $\frac{1}{2}$  ,  $\frac{1$ 

Науковий керівник

(*вчений ступінь, звання, посада)*

*(підпис) (Власне ім'я ПРІЗВИЩЕ)*

 $\frac{1}{20}$  (  $\frac{1}{20}$  )

Додаток К

### **ПРИКЛАДИ ОФОРМЛЕННЯ БІБЛІОГРАФІЧНОГО ОПИСУ ВИКОРИСТАНИХ ДЖЕРЕЛ**

### **Приклади оформлення бібліографічного опису у списку джерел літератури**

ДСТУ 8302:2015. Інформація та документація. Бібліографічне посилання. Загальні положення та правила складання / Нац. стандарт України. – Вид. офіц. – [Уведено вперше ; чинний від 2016-07-01]. – Київ : ДП «УкрНДНЦ», 2016. – 17 с.

Цей стандарт є регламентуючим документом для оформлення бібліографічних посилань та бібліографічних списків посилань у наукових роботах. Він установлює види бібліографічних посилань, правила та особливості їхнього складання й розміщення в документах.

В текстовій частині повинні бути посилання на всі джерела, які використовувались. Посилатися слід, як правило, на джерело в цілому. При необхідності допускаються посилання на розділи, таблиці, ілюстрації чи розділи сторінки джерела. Використання запозичених даних без посилання розглядається як плагіат.

Посилання в тексті статті подавати тільки у квадратних дужках, наприклад [1], [1; 6], де цифри 1 і 6 відповідають порядковому номеру праці або джерела у Списку використаних джерел. Якщо посилання на джерела підряд з 1 по 6 , тоді [1-4].

Посилання на конкретні сторінки наводити після номера джерела через кому з маленької букви "с."), наприклад: [1, с. 5]. Якщо посилання на кілька праць, вони розділяються крапкою з комою: [1, с. 5; 6, с. 25-33].

Якщо використано відомості, матеріали чи твердження з монографій, оглядових статей, інших джерел з великою кількістю сторінок, тоді в посиланні необхідно точно вказати номери сторінок, ілюстрацій, таблиць тощо з джерела, на яке дано посилання.

Посилання у тексті зазвичай робиться в кінці речення.

Не робити посторінкові посилання.

Не подавати в тексті розгорнутих посилань, таких як (Іванов А.П. Вступ до мовознавства. – К., 2000. – С. 54).

Неприпустиме посилання на неопубліковані та незавершені праці.

Подаємо приклади оформлення бібліографічних описів згідно ДСТУ 8302:2015 «Інформація та документація. Бібліографічне посилання. Загальні положення та правила складання»:

**Зразки опису самостійних видань (монографій, підручників, навчальних посібників і т. д.)**

1 автор

Куркевич А. К. Пренатальна ехокардіографія в діагностиці критичних вроджених вад серця / за ред. І. М. Ємця. Київ, 2015. 180 с.

Мюллер М. Якщо ви пережили психотравмуючу подію / пер. з англ. Д. Бусько. Львів : Свічадо, 2015. 120 с.

#### 2 автори

Кухта С. Й., Турчин Ю. В. Львівський професор стоматології К. П. Каліга (1785 – 1845). Львів : Галицька видавнича спілка, 2009. 80 с.

Сиволоб А. В., Афанасьєва К. С. Молекулярна організація хромосом : навч. посіб. Київ : ВПЦ "Київський ун-т", 2014. 287 с.

### 3 автори

Шматенко О. П., Гончеренко Н. В., Гончаренко І. Ф. Психологія і деонтологія у фармації : навч. посіб. / за ред. О. П. Шматенка. Київ, 2015. 132 с.

## 4 автори

Військова епідеміологія з епідеміологією надзвичайних ситуацій / М. А. Андрейчин, О. Д. Крушельницький, В. С. Копча, І. В. Огороднічук. Тернопіль : Укрмедкнига, 2015. 320 с.

## Більше 4-х авторів

Грип, гострі респіраторні захворювання та їх ускладнення : навч. посіб. / В. Л. Савицький, В. І. Трихліб, Г. В. Осьодло [та ін.]. Київ, 2016. 206 с.

## **Зразок опису авторефератів**

Щукін С. П. Хірургічне лікування хворих з тромботичними ускладненнями при тяжких формах варикозної хвороби : автореф. дис. на здобуття наук. ступеня канд. мед. наук : [спец.] 14.01.03 "Хірургія" / Нац. ін-т хірургії та трансплантології ім. О. О. Шалімова НАМН України. Київ, 2017. 22 с.

**Зразки опису частини видання (статті зі збірника, журналу, розділу з книги):**

1 автор

Юзвенко Т. Ю. Зміни функціонального стану щитоподібної залози у хворих на цукровий діабет 2 типу з надмірною масою тіла // Ендокринна патологія у віковому аспекті : матеріали наук.-практ. конф. з міжнар. участю (м. Харків, 26-27 листоп. 2015 р.). Харків, 2015. С. 106–107.

#### 2 автори

Гордієнко В. В., Косуба Р. Б. Вікові особливості екологічно обумовленого накопичення важких металів в органах інтактних лабораторних щурів // Клінічна та експериментальна патологія. 2016. Т. 15, № 3. С. 26–29.

#### 3 автори

Бандрівський Ю. Л., Виноградова О. М., Бандрівська О. О. Комбінована індексна оцінка гігієни порожнини рота у хворих на генералізований пародонтит із різною груповою належністю крові // Клінічна та експериментальна патологія. 2016. Т. 15, № 3. С. 12–15.

#### 4 автори

Гістологічне дослідження впливу збору антидіабетичного на тканини підшлункової залози щурів із цукровим діабетом, індукованим введенням дексаметазону / А. О. Савич, С. М. Марчишин, Н. М. Островський, Ю. Б. Лар'яновська // Фармацевтичний журнал. 2016. № 5. С. 92–100.

#### Більше 4-х авторів

Використання вобензиму в комплексному лікуванні хворих працездатного віку на цукровий діабет із гемофтальмом / С. О. Сокур, В. В. Жмурик, І. В. Семенюк [та ін.] // Ендокринна патологія у віковому аспекті : матеріали наук.-практ. конф. з міжнар. участю (м. Харків, 26–27 листоп. 2015 р.). Харків, 2015. С. 90.

#### **Зразок опису електронного ресурсу:**

Боброва В. І. Морфо-функціональні особливості формування атрофії слизової оболонки шлунка і дванадцятипалої кишки у дітей при хронічному гастродуоденіті // Международный журнал педиатрии, акушерства и гинекологии : електрон. версія журн. 2013. Т. 3, № 3. С. 40–45. URL : <http://ijpog.org/downloads/6/6.pdf> (дата звернення: 15.04.2017).

*Екземпляр № 1 Арк 74/ 71*

Додаток Л

## **РЕЦЕНЗІЯ НА ДИПЛОМНУ РОБОТУ**

Студента (ки) \_\_\_\_\_\_\_\_\_\_\_\_\_\_\_\_\_\_\_\_\_\_\_\_\_\_\_\_\_\_\_\_\_\_\_\_\_\_\_\_\_\_\_\_\_\_\_\_

(*прізвище та ініціали)*

представлену на здобуття освітнього ступеня

вказати «магістр», «бакалавр»

зі спеціальності

**(назва спеціальності)**

1. Робота виконана на тему

2. Актуальність

*(*з*азначити, які питання теоретичного і практичного характеру визначають актуальність роботи)*

3. Основний зміст роботи викладено на \_\_\_ сторінках тексту, містить \_\_\_ таблиць, \_\_\_ ілюстрацій, \_\_\_ додатків. Список використаних літературних джерел налічує найменувань.

*\_\_\_\_\_\_\_\_\_\_\_\_\_\_\_\_\_\_\_\_\_\_\_\_\_\_\_\_\_\_\_\_\_\_\_\_\_\_\_\_\_\_\_\_\_\_\_\_\_\_\_\_\_\_\_\_\_\_\_\_\_\_\_\_\_\_\_*

\_\_\_\_\_\_\_\_\_\_\_\_\_\_\_\_\_\_\_\_\_\_\_\_\_\_\_\_\_\_\_\_\_\_\_\_\_\_\_\_\_\_\_\_\_\_\_\_\_\_\_\_\_\_\_\_\_\_\_

4. Зміст розділів роботи *(зазначити за кожним розділом, які питання досліджені та з якою метою)*

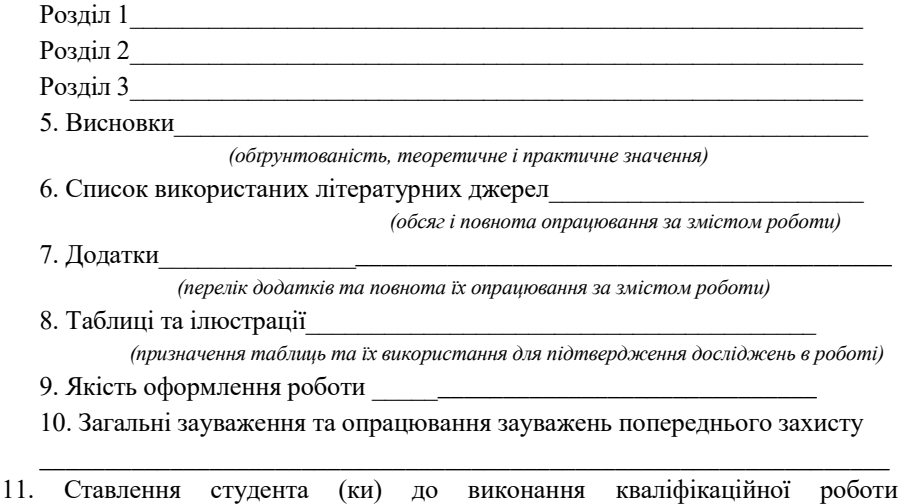

\_\_\_\_\_\_\_\_\_\_\_\_\_\_\_\_\_\_\_\_\_\_\_\_\_\_\_\_\_\_\_\_\_\_\_\_\_\_\_\_\_\_\_\_\_\_\_\_\_\_\_\_\_\_\_\_\_\_\_\_\_\_\_

В цілому при написанні кваліфікаційноїроботи студент (ка)

(*прізвище та ініціали)*

виявив (ла) /не виявив (ла)/ здібності до оволодіння знаннями, уміннями і навичками з таких екологычних дисциплін, як

\_\_\_\_\_\_\_\_\_\_\_\_\_\_\_\_\_\_\_\_\_\_\_\_\_\_\_\_\_\_\_\_\_\_\_\_\_\_\_\_\_\_\_\_\_\_\_\_\_\_\_\_\_\_\_\_\_\_\_\_\_\_\_\_\_\_\_

вміння /невміння/ підібрати необхідну літературу, інформаційну базу, проаналізувати їх, зробити відповідні висновки і оформити свої дослідження у випускній кваліфікаційній роботі.

Кваліфікаційна робота студента (ки)

(*прізвище та ініціали)*

написана на достатньо /недостатньо/ високому рівні та може /не може/ бути допущена до захисту в Екзаменаційній комісії.

\_\_\_\_\_\_\_\_\_\_\_\_\_\_\_\_\_\_\_\_\_\_\_\_\_\_\_\_\_\_\_\_\_\_\_\_\_\_\_\_\_\_\_\_\_\_\_\_\_\_\_\_\_\_\_\_\_\_\_\_\_\_\_\_\_\_\_

 $\frac{1}{2}$  ,  $\frac{1}{2}$  ,  $\frac{1$ 

Рецензент

(*вчений ступінь, звання, посада)*

*(підпис) (Власне ім'я ПРІЗВИЩЕ)*

 $\langle \langle \rangle \rangle$   $\langle \rangle$   $\langle \rangle$
Додаток М

## ДЕРЖАВНИЙ УНІВЕРСИТЕТ «ЖИТОМИРСЬКА ПОЛІТЕХНІКА»

## ФАКУЛЬТЕТ ГІРНИЧОЇ СПРАВИ, ПРИРОДОКОРИСТУВАННЯ ТА БУДІВНИЦТВА КАФЕДРА ЕКОЛОГІЇ ТА ПРИРОДООХОРОННИХ ТЕХНОЛОГІЙ

СПЕЦІАЛЬНІСТЬ 183 «Технології захисту навколишнього середовища»

ЗАТВЕРДЖУЮ Зав. кафедри екології

 $\overline{\phantom{a}}$ 

Ірина ПАЦЕВА «17» вересня 2022 р.

## **ЗАВДАННЯ**

на кваліфікаційну роботу

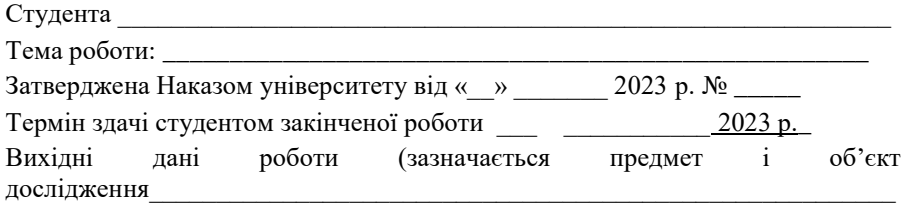

\_\_\_\_\_\_\_\_\_\_\_\_\_\_\_\_\_\_\_\_\_\_\_\_\_\_\_\_\_\_\_\_\_\_\_\_\_\_\_\_\_\_\_\_\_\_\_\_\_\_\_\_\_\_\_\_\_\_\_\_\_\_\_\_\_\_\_

Консультанти з кваліфікаційної роботи із зазначенням розділів, що їх стосуються

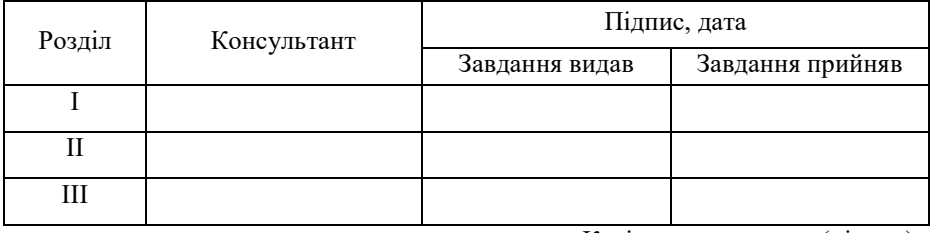

Керівник: \_\_\_\_\_\_\_\_\_(підпис)

## **Календарний план**

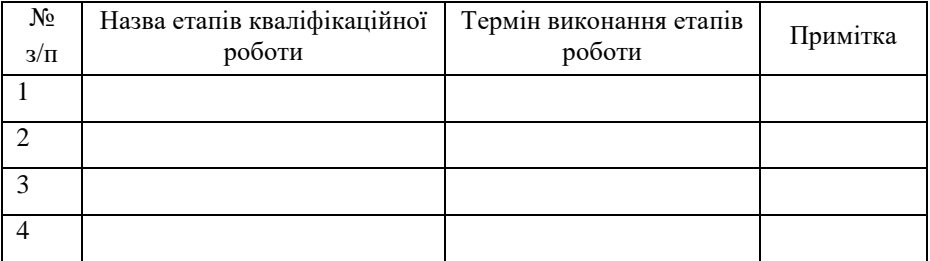

Студент

(підпис)

Керівник \_\_\_\_\_\_\_\_\_\_\_\_\_\_\_\_\_\_\_\_

(підпис)